This form is effective beginning with the January 1 to June 30, 2017 accounting period (2017/1) If you are filing for a prior accounting period, contact the Licensing Division for the correct form.

**STATEMENT OF ACCOUNT** for Secondary Transmissions by

Cable Systems (Long Form)

General instructions are located in

the first tab of this workbook.

## SA3E Long Form

Return completed workbook by email to:

### coplicsoa@copyright.gov

For additional information, contact the U.S. Copyright Office Licensing Division at: Tel: (202) 707-8150

| Α                                          | ACCOUNTING PERIOD COVERED BY                                                                                                    | THIS STATEMENT                                                                                                    |                                   |                                                                       |               |        |
|--------------------------------------------|----------------------------------------------------------------------------------------------------|----------------------------------------------------------------------------------------------------|-----------------------------------|-----------------------------------------------------------------------|---------------|--------|
| Accounting<br>Period                       | 2019/1                                                                                                    |                                                                                                    |                                   |                                                                       |               |        |
| B<br>Owner                                 | Instructions:         Give the full legal name of the owner of the cal         rate title of the subsidiary, not that of the parent con         List any other name or names under which the         If there were different owners during the accou         a single statement of account and royalty fee paym         Check here if this is the system's first filing. | poration<br>owner conducts the business of th<br><i>unting period, only the owner on the</i><br><i>nent covering the entire accounting</i> | e cable syste<br>last day of t    | em<br>he accounting period should                                     |               | 003889 |
|                                            | LEGAL NAME OF OWNER/MAILING ADDRESS<br>CEQUEL COMMUNICATIONS LL                                                                                                    |                                                                                                    |                                   |                                                                       |               |        |
|                                            |                                                                                                    |                                                                                                    |                                   |                                                                       | 00388         | 920191 |
|                                            |                                                                                                    |                                                                                                    |                                   |                                                                       | 003889        | 2019/1 |
|                                            | 3015 S SE LOOP 323<br>TYLER, TX 75701                                                                                                    |                                                                                                    |                                   |                                                                       |               |        |
| С                                          | <b>INSTRUCTIONS:</b> In line 1, give any business names already appear in space B. In line 2, gi                                                                                                    |                                                                                                    |                                   |                                                                       |               |        |
| System                                     | 1 IDENTIFICATION OF CABLE SYSTEM:<br>LUBBOCK                                                                                                    |                                                                                                    |                                   |                                                                       |               |        |
|                                            | MAILING ADDRESS OF CABLE SYSTEM:<br>2 (Number, street, rural route, apartment, or suite number)                                                                                                    |                                                                                                    |                                   |                                                                       |               |        |
|                                            | 2 (Number, street, rural route, apartment, or suite number)<br>(City, town, state, zip code)                                                                                                    |                                                                                                    |                                   |                                                                       |               |        |
| D<br>Area                                  | Instructions: For complete space D instructio with all communities.                                                                                                    | ns, see page 1b. Identify only th                                                                                                    | e frst comn                       | nunity served below and re                                            | elist on page | e 1b   |
| Served                                     | CITY OR TOWN                                                                                                    | STATE                                                                                                    |                                   |                                                                       |               |        |
| First                                      | LUBBOCK                                                                                                    | ТХ                                                                                                    |                                   |                                                                       |               |        |
| Community                                  | Below is a sample for reporting communities                                                                                                    | if you report multiple channel li                                                                                                    | ne-ups in S                       | bace G.                                                               |               |        |
|                                            | CITY OR TOWN (SAMPLE)                                                                                                    | S                                                                                                    | STATE                             | CH LINE UP                                                            | SUB           | GRP#   |
| Sample                                     | Alda                                                                                                    |                                                                                                    | MD                                | Α                                                                     |               | 1      |
|                                            | Alliance                                                                                                    |                                                                                                    | MD                                | B                                                                     |               | 2      |
|                                            | Gering                                                                                                    |                                                                                                    | MD                                | В                                                                     |               | 3      |
| form in order to pro<br>numbers. By provid | e: Section 111 of title 17 of the United States Code authorize<br>cess your statement of account. PII is any personal informat<br>ling PII, you are agreeing to the routine use of it to establish<br>pared for the public. The effect of not providing the PII reque                                                                                                    | tion that can be used to identify or trace<br>and maintain a public record, which incl                                                     | an individual, s<br>udes appearin | such as name, address and telep<br>g in the Offce's public indexes ar | hone<br>nd in |        |

completed record of statements of account, and it may affect the legal suffciency of the fling, a determination that would be made by a court of law.

FOR COPYRIGHT OFFICE USE ONLY

\$

AMOUNT

ALLOCATION NUMBER

DATE RECEIVED

8/28/2019

| LEGAL NAME OF OWNER OF CABLE SYSTEM:                                                                                                    |          |            | SYSTEM ID# |                                               |  |  |  |  |  |  |
|----------------------------------------------------------------------------------------------------|----------|------------|------------|-----------------------------------------------|--|--|--|--|--|--|
| CEQUEL COMMUNICATIONS LLC                                                                                                    |          |            | 003889     |                                               |  |  |  |  |  |  |
| <b>Instructions:</b> List each separate community served by the cable system. A "community" is the same as a "community unit" as defined in FCC rules: "a separate and distinct community or municipal entity (including unincorporated communities within unincorporated areas and including single, discrete unincorporated areas." 47 C.F.R. §76.5(dd). The frst community that you list will serve as a form of system identification hereafter known as the "first community." Please use it as the first community on all future filings. |          |            |            |                                               |  |  |  |  |  |  |
| Note: Entities and properties such as hotels, apartments, condominiums, or mobile home parks should be reported in parentheses below the identified city or town.                                                                                                    |          |            |            |                                               |  |  |  |  |  |  |
| If all communities receive the same complement of television broadcast stations (i.e., one channel line-up for all), then either associate all communities with the channel line-up "A" in the appropriate column below or leave the column blank. If you report any stations on a partially distant or partially permitted basis in the DSE Schedule, associate each relevant community with a subscriber group, designated by a number (based on your reporting from Part 9).                                                                 |          |            |            |                                               |  |  |  |  |  |  |
| When reporting the carriage of television broadcast stations on a community-by-community basis, associate each community with a channel line-up designated by an alpha-letter(s) (based on your Space G reporting) and a subscriber group designated by a number (based on your reporting from Part 9 of the DSE Schedule) in the appropriate columns below.                                                                                                    |          |            |            |                                               |  |  |  |  |  |  |
| CITY OR TOWN                                                                                                    | STATE    | CH LINE UP | SUB GRP#   |                                               |  |  |  |  |  |  |
| LUBBOCK                                                                                                    | ТХ       |            |            | First                                         |  |  |  |  |  |  |
| POST                                                                                                    | ТХ       |            |            | Community                                     |  |  |  |  |  |  |
| SHALLOWATER<br>WOLFORTH                                                                                                    | TX<br>TX |            |            |                                               |  |  |  |  |  |  |
|                                                                                                    |          |            |            |                                               |  |  |  |  |  |  |
|                                                                                                    |          |            |            | See instructions for                          |  |  |  |  |  |  |
|                                                                                                    |          |            |            | additional information<br>on alphabetization. |  |  |  |  |  |  |
|                                                                                                    |          |            |            |                                               |  |  |  |  |  |  |
|                                                                                                    |          |            |            |                                               |  |  |  |  |  |  |
|                                                                                                    |          |            |            |                                               |  |  |  |  |  |  |
|                                                                                                    |          |            |            | Add rows as necessary.                        |  |  |  |  |  |  |
|                                                                                                    |          |            |            |                                               |  |  |  |  |  |  |
|                                                                                                    |          |            |            |                                               |  |  |  |  |  |  |
|                                                                                                    |          |            |            |                                               |  |  |  |  |  |  |
|                                                                                                    |          |            |            |                                               |  |  |  |  |  |  |
|                                                                                                    |          |            |            |                                               |  |  |  |  |  |  |
|                                                                                                    |          |            |            |                                               |  |  |  |  |  |  |
|                                                                                                    |          |            |            |                                               |  |  |  |  |  |  |
|                                                                                                    |          |            |            |                                               |  |  |  |  |  |  |
|                                                                                                    |          |            |            |                                               |  |  |  |  |  |  |
|                                                                                                    |          |            |            |                                               |  |  |  |  |  |  |
|                                                                                                    |          |            |            |                                               |  |  |  |  |  |  |
|                                                                                                    |          |            |            |                                               |  |  |  |  |  |  |
|                                                                                                    |          |            |            |                                               |  |  |  |  |  |  |
|                                                                                                    |          |            |            |                                               |  |  |  |  |  |  |
|                                                                                                    |          |            |            |                                               |  |  |  |  |  |  |
|                                                                                                    |          |            |            |                                               |  |  |  |  |  |  |
|                                                                                                    |          |            |            |                                               |  |  |  |  |  |  |
|                                                                                                    |          |            |            |                                               |  |  |  |  |  |  |
|                                                                                                    |          |            |            |                                               |  |  |  |  |  |  |
|                                                                                                    |          |            |            |                                               |  |  |  |  |  |  |
|                                                                                                    |          |            |            |                                               |  |  |  |  |  |  |
|                                                                                                    |          |            |            |                                               |  |  |  |  |  |  |
|                                                                                                    |          |            |            |                                               |  |  |  |  |  |  |
|                                                                                                    |          |            |            |                                               |  |  |  |  |  |  |
|                                                                                                    |          |            |            |                                               |  |  |  |  |  |  |
|                                                                                                    |          |            |            |                                               |  |  |  |  |  |  |
|                                                                                                    |          | L          |            | 1                                             |  |  |  |  |  |  |

|  | <br> |  |
|--|------|--|
|  |      |  |
|  |      |  |

|                             |                                                                                                    |                                                                                                    |                                                                                  |                     |           |                     |             | FORM           | 1 SA3E. PAGE |  |  |
|-----------------------------|----------------------------------------------------------------------------------------------------|----------------------------------------------------------------------------------------------------|----------------------------------------------------------------------------------|---------------------|-----------|---------------------|-------------|----------------|--------------|--|--|
| Nama                        | LEGAL NAME OF OWNER OF CABL                                                                                                    | E SYSTEM:                                                                                                    |                                                                                  |                     |           |                     |             | S              | YSTEM ID     |  |  |
| Name                        | CEQUEL COMMUNICAT                                                                                                    | TIONS LLC                                                                                                    |                                                                                  |                     |           |                     |             |                | 00388        |  |  |
|                             |                                                                                                    |                                                                                                    |                                                                                  |                     |           |                     |             |                |              |  |  |
| E                           | SECONDARY TRANSMISSION<br>In General: The information in s                                                                                                    |                                                                                                    | -                                                                                | -                   | -         | any transmission of | envice of t | he cable       |              |  |  |
| —                           | system, that is, the retransmission                                                                                                    |                                                                                                    |                                                                                  | •                   |           |                     |             |                |              |  |  |
| Secondary                   | about other services (including p                                                                                                    |                                                                                                    |                                                                                  |                     |           |                     |             |                |              |  |  |
| Transmission                | last day of the accounting period                                                                                                    | (June 30 or D                                                                                                    | ecemb                                                                            | er 31, as the ca    | ise may   | be).                |             | -              |              |  |  |
| Service: Sub-               |                                                                                                    |                                                                                                    | blocks in space E call for the number of subscribers to the cable system, broken |                     |           |                     |             |                |              |  |  |
| scribers and                | down by categories of secondary                                                                                                    |                                                                                                    |                                                                                  |                     |           |                     |             |                |              |  |  |
| Rates                       | each category by counting the n                                                                                                    |                                                                                                    |                                                                                  |                     |           |                     |             | charged        |              |  |  |
|                             | separately for the particular service at the rate indicated—not the number of sets receiving service).<br><b>Rate:</b> Give the standard rate charged for each category of service. Include both the amount of the charge and the                  |                                                                                                    |                                                                                  |                     |           |                     |             |                |              |  |  |
|                             | unit in which it is generally billed. (Example: "\$20/mth"). Summarize any standard rate variations within a particular rate                                                                                                    |                                                                                                    |                                                                                  |                     |           |                     |             |                |              |  |  |
|                             | category, but do not include disc                                                                                                    |                                                                                                    |                                                                                  |                     |           |                     |             |                |              |  |  |
|                             | Block 1: In the left-hand block in space E, the form lists the categories of secondary transmission service that cable                                                                                                    |                                                                                                    |                                                                                  |                     |           |                     |             |                |              |  |  |
|                             | systems most commonly provide to their subscribers. Give the number of subscribers and rate for each listed category that applies to your system. <b>Note:</b> Where an individual or organization is receiving service that falls under different |                                                                                                    |                                                                                  |                     |           |                     |             |                |              |  |  |
|                             | categories, that person or entity                                                                                                    |                                                                                                    |                                                                                  |                     |           |                     |             |                |              |  |  |
|                             | <b>3</b>                                                                                                    |                                                                                                    |                                                                                  |                     |           |                     |             |                |              |  |  |
|                             |                                                                                                    | subscriber who pays extra for cable service to additional sets would be included in the count under "Service to the first set" and would be counted once again under "Service to additional set(s)." |                                                                                  |                     |           |                     |             |                |              |  |  |
|                             | Block 2: If your cable system has rate categories for secondary transmission service that are different from those                                                                                                    |                                                                                                    |                                                                                  |                     |           |                     |             |                |              |  |  |
|                             | printed in block 1 (for example, tiers of services that include one or more secondary transmissions), list them, together                                                                                                    |                                                                                                    |                                                                                  |                     |           |                     |             |                |              |  |  |
|                             | with the number of subscribers and rates, in the right-hand block. A two- or three-word description of the service is sufficient.                                                                                                    |                                                                                                    |                                                                                  |                     |           |                     |             |                |              |  |  |
|                             |                                                                                                    | DCK 1                                                                                                    |                                                                                  | T                   |           | BLOC                | К 2         |                |              |  |  |
|                             |                                                                                                    | NO. OF                                                                                                    |                                                                                  |                     |           |                     |             | NO. OF         |              |  |  |
|                             | CATEGORY OF SERVICE                                                                                                    | SUBSCRIB                                                                                                    | ERS                                                                              | RATE                | CA        | TEGORY OF SE        | RVICE       | SUBSCRIBERS    | RATE         |  |  |
|                             | Residential:                                                                                                    |                                                                                                    |                                                                                  |                     |           |                     |             |                |              |  |  |
|                             | <ul> <li>Service to first set</li> </ul>                                                                                                    | 2                                                                                                    | 9,807                                                                            | \$ 34.99            |           |                     |             |                |              |  |  |
|                             | <ul> <li>Service to additional set(s)</li> </ul>                                                                                                    | 7                                                                                                    | 5,577                                                                            | 0                   |           |                     |             |                |              |  |  |
|                             | <ul> <li>FM radio (if separate rate)</li> </ul>                                                                                                    |                                                                                                    |                                                                                  |                     |           |                     |             |                |              |  |  |
|                             | Motel, hotel                                                                                                    |                                                                                                    |                                                                                  |                     |           |                     |             |                |              |  |  |
|                             | Commercial                                                                                                    |                                                                                                    | 1,114                                                                            | \$ 34.99            |           |                     |             |                |              |  |  |
|                             | Converter                                                                                                    |                                                                                                    |                                                                                  |                     |           |                     |             |                |              |  |  |
|                             | Residential                                                                                                    |                                                                                                    |                                                                                  |                     |           |                     |             |                |              |  |  |
|                             | Non-residential                                                                                                    |                                                                                                    |                                                                                  |                     |           |                     |             |                |              |  |  |
|                             |                                                                                                    |                                                                                                    |                                                                                  |                     | <u> </u>  |                     |             | •              |              |  |  |
| _                           | SERVICES OTHER THAN SEC<br>In General: Space F calls for rate                                                                                                    |                                                                                                    |                                                                                  |                     |           | all your cable sys  | tem's serv  | ices that were |              |  |  |
| F                           | not covered in space E, that is, t                                                                                                    | •                                                                                                    | ,                                                                                |                     | •         | • •                 |             |                |              |  |  |
|                             | service for a single fee. There ar                                                                                                    |                                                                                                    |                                                                                  |                     |           |                     |             |                |              |  |  |
| Services                    | furnished at cost or (2) services                                                                                                    |                                                                                                    |                                                                                  |                     |           |                     |             |                |              |  |  |
| Other Than                  | amount of the charge and the ur                                                                                                    |                                                                                                    | usually                                                                          | / billed. If any ra | ates are  | charged on a varia  | able per-pr | ogram basis,   |              |  |  |
| Secondary<br>Fransmissions: | enter only the letters "PP" in the<br>Block 1: Give the standard rat                                                                                                    |                                                                                                    | ha cahl                                                                          | le system for e     | ach of th | e annlicable servi  | nae lietad  |                |              |  |  |
| Rates                       | Block 2: List any services that                                                                                                    |                                                                                                    |                                                                                  |                     |           |                     |             | were not       |              |  |  |
|                             | listed in block 1 and for which a                                                                                                    | • •                                                                                                    |                                                                                  |                     |           |                     |             |                |              |  |  |
|                             | brief (two- or three-word) descrip                                                                                                    | otion and inclue                                                                                                    | le the r                                                                         | ate for each.       |           |                     |             |                |              |  |  |
|                             |                                                                                                    | BLO                                                                                                    | CK 1                                                                             |                     |           |                     |             | BLOCK 2        |              |  |  |
|                             | CATEGORY OF SERVICE                                                                                                    | RATE                                                                                                    | CATE                                                                             | GORY OF SEF         | VICE      | RATE                | CATEGO      | RY OF SERVICE  | RATE         |  |  |
|                             | Continuing Services:                                                                                                    |                                                                                                    | Install                                                                          | ation: Non-res      | idential  |                     |             |                |              |  |  |
|                             | Pay cable                                                                                                    | \$ 19.00                                                                                                    | • Mc                                                                             | otel, hotel         |           |                     |             |                |              |  |  |
|                             | <ul> <li>Pay cable—add'l channel</li> </ul>                                                                                                    | \$ 19.00                                                                                                    | • Co                                                                             | ommercial           |           |                     |             |                |              |  |  |
|                             | Fire protection                                                                                                    |                                                                                                    | •Pa                                                                              | y cable             |           |                     |             |                |              |  |  |
|                             | <ul> <li>Burglar protection</li> </ul>                                                                                                    |                                                                                                    |                                                                                  | y cable-add'l c     | nannel    |                     |             |                |              |  |  |
|                             | Installation: Residential                                                                                                    |                                                                                                    | • Fir                                                                            | e protection        |           |                     |             |                |              |  |  |
|                             | First set                                                                                                    | \$ 99.00                                                                                                    | • Bu                                                                             | rglar protection    |           |                     |             |                |              |  |  |
|                             | <ul> <li>Additional set(s)</li> </ul>                                                                                                    | \$ 25.00                                                                                                    |                                                                                  | services:           |           |                     |             |                |              |  |  |
|                             | <ul> <li>FM radio (if separate rate)</li> </ul>                                                                                                    |                                                                                                    | •Re                                                                              | econnect            |           | \$ 40.00            |             |                |              |  |  |
|                             | • Converter                                                                                                    |                                                                                                    | • Dis                                                                            | sconnect            |           |                     |             |                |              |  |  |
|                             |                                                                                                    |                                                                                                    | • Ou                                                                             | Itlet relocation    |           | \$ 25.00            |             |                |              |  |  |
|                             |                                                                                                    |                                                                                                    | • Mc                                                                             | ove to new add      | ress      | \$ 99.00            |             |                |              |  |  |
|                             |                                                                                                    |                                                                                                    |                                                                                  |                     |           |                     |             |                |              |  |  |

#### ERIOD: 2019/1

| FORM SA3E, PAGE 3.                                                                                                    | ACCOUNTIN  | NG PERIOD: 2019/                       |
|----------------------------------------------------------------------------------------------------|------------|----------------------------------------|
| LEGAL NAME OF OWNER OF CABLE SYSTEM:                                                                                                    | SYSTEM ID# | Name                                   |
| CEQUEL COMMUNICATIONS LLC                                                                                                    | 003889     | Name                                   |
| PRIMARY TRANSMITTERS: TELEVISION                                                                                                    |            |                                        |
| In General: In space G, identify every television station (including translator stations and low power television<br>carried by your cable system during the accounting period except (1) stations carried only on a part-time basis                                                                                                    | s unde     | G                                      |
| FCC rules and regulations in effect on June 24, 1981, permitting the carriage of certain network programs [see 76.59(d)(2) and (4), 76.61(e)(2) and (4), or 76.63 (referring to 76.61(e)(2) and (4))]; and (2) certain stations ca substitute program basis, as explained in the next paragrapt<br><b>Substitute Basis Stations:</b> With respect to any distant stations carried by your cable system on a substitute | arried on  | Primary<br>Transmitters:<br>Television |
| basis under specific FCC rules, regulations, or authorizations                                                                                                    | ne progran | relevision                             |
| <ul> <li>Do not list the station here in space G—but do list it in space I (the Special Statement and Program Log)—if<br/>station was carried only on a substitute basis</li> </ul>                                                                                                    | th         |                                        |
| <ul> <li>List the station here, and also in space I, if the station was carried both on a substitute basis and also on sor<br/>basis. For further information concerning substitute basis stations, see page (v) of the general instructions<br/>in the paper SA3 form.</li> </ul>                                                                                                    |            |                                        |
| Column 1: List each station's call sign. Do not report origination program services such as HBO, ESPN, et                                                                                                    |            |                                        |
| each multicast stream associated with a station according to its over-the-air designation. For example, report<br>cast stream as "WETA-2". Simulcast streams must be reported in column 1 (list each stream separately; for e<br>WETA-simulcast).                                                                                                    |            |                                        |
| Column 2: Give the channel number the FCC has assigned to the television station for broadcasting over-                                                                                                    |            |                                        |
| its community of license. For example, WRC is Channel 4 in Washington, D.C. This may be different from the<br>on which your cable system carried the station<br>Column 3: Indicate in each case whether the station is a network station, an independent station, or a non                                                                                                    |            |                                        |
| educational station, by entering the letter "N" (for network), "N-M" (for network multicast), "I" (for independent),<br>(for independent multicast), "E" (for noncommercial educational), or "E-M" (for noncommercial educational mu<br>For the meaning of these terms, see page (v) of the general instructions located in the paper SA3 form                                                                         | , "I-N     |                                        |
| <b>Column 4:</b> If the station is outside the local service area, (i.e. "distant"), enter "Yes". If not, enter "No". For                                                                                                    | an e>      |                                        |

planation of local service area, see page (v) of the general instructions located in the paper SA3 form **Column 5:** If you have entered "Yes" in column 4, you must complete column 5, stating the basis on which you cable system carried the distant station during the accounting period. Indicate by entering "LAC" if your cable syste carried the distant station on a part-time basis because of lack of activated channel capacity

For the retransmission of a distant multicast stream that is not subject to a royalty payment because it is the subje

of a written agreement entered into on or before June 30, 2009, between a cable system or an association representin the cable system and a primary transmitter or an association representing the primary transmitter, enter the design: tion "E" (exempt). For simulcasts, also enter "E". If you carried the channel on any other basis, enter "O." For a furth explanation of these three categories, see page (v) of the general instructions located in the paper SA3 form **Column 6:** Give the location of each station. For U.S. stations, list the community to which the station is licensed by th

FCC. For Mexican or Canadian stations, if any, give the name of the community with which the station is identifed Note: If you are utilizing multiple channel line-ups, use a separate space G for each channel line-up.

| CHANNEL LINE-UP AA |                                |                          |                            |                                         |                        |                        |  |  |
|--------------------|--------------------------------|--------------------------|----------------------------|-----------------------------------------|------------------------|------------------------|--|--|
| 1. CALL<br>SIGN    | 2. B'CAST<br>CHANNEL<br>NUMBER | 3. TYPE<br>OF<br>STATION | 4. DISTANT?<br>(Yes or No) | 5. BASIS OF<br>CARRIAGE<br>(If Distant) | 6. LOCATION OF STATION |                        |  |  |
| KAMC-1             | 28                             | N                        | No                         |                                         | LUBBOCK, TX            |                        |  |  |
| KAMC-HD1           | 28                             | N-M                      | No                         |                                         | LUBBOCK, TX            | See instructions for   |  |  |
| KBZO-1             | 51                             | I                        | No                         |                                         | LUBBOCK, TX            | additional information |  |  |
| KBZO-HD1           | 51                             | I-M                      | No                         |                                         | LUBBOCK, TX            | on alphabetization.    |  |  |
| KCBD-1             | 11                             | N                        | No                         |                                         | LUBBOCK, TX            |                        |  |  |
| KCBD-2             | 11.2                           | I-M                      | No                         |                                         | LUBBOCK, TX            |                        |  |  |
| KCBD-3             | 11.3                           | I-M                      | No                         |                                         | LUBBOCK, TX            |                        |  |  |
| KCBD-HD1           | 11                             | N-M                      | No                         |                                         | LUBBOCK, TX            |                        |  |  |
| KJTV-1             | 34                             | I                        | No                         |                                         | LUBBOCK, TX            |                        |  |  |
| KJTV-2             | 34.2                           | I-M                      | No                         |                                         | LUBBOCK, TX            |                        |  |  |
| KJTV-3             | 34.3                           | I-M                      | No                         |                                         | LUBBOCK, TX            |                        |  |  |
| KJTV-HD1           | 34                             | I-M                      | No                         |                                         | LUBBOCK, TX            |                        |  |  |
| KJTV-HD2           | 34.2                           | I-M                      | No                         |                                         | LUBBOCK, TX            |                        |  |  |
| KLBB-1             | 48                             | I                        | No                         |                                         | LUBBOCK, TX            |                        |  |  |
| KLBB-2             | 48.2                           | I-M                      | No                         |                                         | LUBBOCK, TX            |                        |  |  |
| KLBK-1             | 13                             | N                        | No                         |                                         | LUBBOCK, TX            |                        |  |  |
| KLBK-2             | 13.2                           | I-M                      | No                         |                                         | LUBBOCK, TX            |                        |  |  |
| KLBK-HD1           | 13                             | N-M                      | No                         |                                         | LUBBOCK, TX            |                        |  |  |
| KLCW(KMYL-HD)      | 22.2                           | I-M                      | No                         |                                         | WOLFFORTH, TX          |                        |  |  |
| KLCW(KMYL-LP)      | 22.2                           | I-M                      | No                         |                                         | WOLFFORTH, TX          |                        |  |  |
| KLCW-1             | 22                             | I                        | No                         |                                         | WOLFFORTH, TX          |                        |  |  |
| KLCW-HD1           | 22                             | I-M                      | No                         |                                         | WOLFFORTH, TX          |                        |  |  |
| KNKC-1             | 29                             | I                        | No                         |                                         | LUBBOCK, TX            |                        |  |  |
| KPTB-1             | 16                             | I                        | No                         |                                         | LUBBOCK, TX            |                        |  |  |
| κχτα               | 46                             | I-M                      | No                         |                                         | WOLFFORTH, TX          |                        |  |  |
| KXTQ-HD            | 46                             | I-M                      | No                         |                                         | WOLFFORTH, TX          |                        |  |  |
| KTTZ-1             | 5                              | E                        | No                         |                                         | LUBBOCK, TX            |                        |  |  |
| KTTZ-2             | 5.2                            | E-M                      | No                         |                                         | LUBBOCK, TX            |                        |  |  |
| KTTZ-3             | 5.3                            | E-M                      | No                         |                                         | LUBBOCK, TX            |                        |  |  |
| KTTZ-HD1           | 5                              | E-M                      | No                         |                                         | LUBBOCK, TX            |                        |  |  |

|                                        |                                                                                                    |          | E OVOTE |                     |    |           |          |     | SYSTEM ID#          |  |  |  |
|----------------------------------------|----------------------------------------------------------------------------------------------------|----------|---------|---------------------|----|-----------|----------|-----|---------------------|--|--|--|
| Name                                   |                                                                                                    |          |         |                     |    |           |          |     |                     |  |  |  |
|                                        | CEQUEL CO                                                                                                    | DMMUNICA | HONS    | LLC                 |    |           |          |     | 003889              |  |  |  |
| H<br>Primary<br>Transmitters:<br>Radio | Primary<br>ansmitters:Special Instructions Concerning All-Band FM Carriage: Under Copyright Office regulations, an FM signal is generally<br>receivable if (1) it is carried by the system whenever it is received at the system's headend, and (2) it can be expected, |          |         |                     |    |           |          |     |                     |  |  |  |
|                                        |                                                                                                    | 1        |         | 1                   | 11 | r         | 1        | 1   |                     |  |  |  |
|                                        | CALL SIGN                                                                                                    | AM or FM | S/D     | LOCATION OF STATION | Ц  | CALL SIGN | AM or FM | S/D | LOCATION OF STATION |  |  |  |
|                                        |                                                                                                    |          |         |                     |    |           |          |     |                     |  |  |  |
|                                        |                                                                                                    |          |         |                     |    |           |          |     |                     |  |  |  |
|                                        |                                                                                                    |          |         |                     |    |           |          |     |                     |  |  |  |
|                                        |                                                                                                    |          |         |                     |    | ¦         |          |     |                     |  |  |  |
|                                        |                                                                                                    |          |         |                     |    | ¦         |          |     |                     |  |  |  |
|                                        |                                                                                                    |          |         |                     |    |           |          |     |                     |  |  |  |
|                                        |                                                                                                    |          |         |                     |    |           |          |     |                     |  |  |  |
|                                        |                                                                                                    |          |         |                     |    |           |          |     |                     |  |  |  |
|                                        |                                                                                                    |          |         |                     |    |           |          |     |                     |  |  |  |
|                                        |                                                                                                    |          |         |                     |    |           |          |     |                     |  |  |  |
|                                        |                                                                                                    |          |         |                     |    |           |          |     |                     |  |  |  |
|                                        |                                                                                                    |          |         |                     |    |           |          |     |                     |  |  |  |
|                                        |                                                                                                    |          |         |                     |    |           |          |     |                     |  |  |  |
|                                        |                                                                                                    |          |         |                     |    |           |          |     |                     |  |  |  |
|                                        |                                                                                                    |          |         |                     |    |           |          |     |                     |  |  |  |
|                                        |                                                                                                    |          |         |                     |    |           |          |     |                     |  |  |  |
|                                        |                                                                                                    |          |         |                     |    |           |          |     |                     |  |  |  |
|                                        |                                                                                                    |          |         |                     |    |           |          |     |                     |  |  |  |
|                                        |                                                                                                    |          |         |                     |    |           |          |     |                     |  |  |  |
|                                        |                                                                                                    |          |         |                     |    |           |          |     |                     |  |  |  |
|                                        |                                                                                                    |          |         |                     |    |           |          |     |                     |  |  |  |
|                                        |                                                                                                    |          |         |                     |    |           |          |     |                     |  |  |  |
|                                        |                                                                                                    |          |         |                     |    |           |          |     |                     |  |  |  |
|                                        |                                                                                                    |          |         |                     |    |           |          |     |                     |  |  |  |
|                                        |                                                                                                    |          |         |                     |    |           |          |     |                     |  |  |  |
|                                        |                                                                                                    |          |         |                     |    |           |          |     |                     |  |  |  |
|                                        |                                                                                                    |          |         |                     |    |           |          |     |                     |  |  |  |
|                                        |                                                                                                    |          |         |                     |    |           |          |     |                     |  |  |  |
|                                        |                                                                                                    |          |         |                     |    |           |          |     |                     |  |  |  |
|                                        |                                                                                                    |          |         |                     |    |           |          |     |                     |  |  |  |
|                                        |                                                                                                    |          |         |                     |    |           |          |     |                     |  |  |  |
|                                        |                                                                                                    |          |         |                     |    |           |          |     |                     |  |  |  |
|                                        |                                                                                                    |          |         |                     |    |           |          |     |                     |  |  |  |
|                                        |                                                                                                    |          |         |                     |    |           |          |     |                     |  |  |  |
|                                        |                                                                                                    |          |         |                     | 1  |           |          |     |                     |  |  |  |
|                                        |                                                                                                    |          |         |                     | 1  |           |          |     |                     |  |  |  |
|                                        |                                                                                                    |          |         |                     |    |           |          |     |                     |  |  |  |
|                                        |                                                                                                    |          |         |                     |    |           |          |     |                     |  |  |  |
|                                        |                                                                                                    |          |         |                     |    |           |          |     |                     |  |  |  |
|                                        |                                                                                                    |          |         |                     |    |           |          |     |                     |  |  |  |
|                                        |                                                                                                    |          |         |                     |    |           |          |     |                     |  |  |  |
|                                        |                                                                                                    |          |         |                     |    |           |          |     |                     |  |  |  |
|                                        |                                                                                                    |          |         |                     |    |           |          |     |                     |  |  |  |
|                                        |                                                                                                    |          |         |                     |    |           |          |     |                     |  |  |  |
|                                        | I                                                                                                    | I        |         | 1                   | L  | L         | 1        | I   | 1                   |  |  |  |

| CEQUEL COMMUNICA                                                                                                    | TIONS LI                                                                                                    | _C                                                                                                    |                                                                                                    |                                                                                                    |                                                                                                    |                                                                                                    | 003889          | Name                                    |
|----------------------------------------------------------------------------------------------------|----------------------------------------------------------------------------------------------------|----------------------------------------------------------------------------------------------------|----------------------------------------------------------------------------------------------------|----------------------------------------------------------------------------------------------------|----------------------------------------------------------------------------------------------------|----------------------------------------------------------------------------------------------------|-----------------|-----------------------------------------|
| SUBSTITUTE CARRIAGE                                                                                                    | E: SPECIA                                                                                                    | L STATEMEN                                                                                                    | IT AND PROGRAM LOG                                                                                                    |                                                                                                    |                                                                                                    |                                                                                                    |                 |                                         |
| In General: In space I, identi<br>substitute basis during the ad<br>explanation of the programm                                                                                                    | ccounting pe                                                                                                    | riod, under spe                                                                                                    | cific present and former FC                                                                                                    | C rules, regula                                                                                                    | ations, or author                                                                                                    | rizations. F                                                                                                    | For a further   | Substitute                              |
| 1. SPECIAL STATEMENT                                                                                                    |                                                                                                    | NING SUBST                                                                                                    | ITUTE CARRIAGE                                                                                                    |                                                                                                    |                                                                                                    |                                                                                                    |                 | Carriage:                               |
| <ul> <li>During the accounting per<br/>broadcast by a distant stat</li> </ul>                                                                                                    |                                                                                                    | r cable system                                                                                                    | carry, on a substitute basis                                                                                                    | s, any nonne                                                                                                    |                                                                                                    |                                                                                                    | XNo             | Special<br>Statement and<br>Program Log |
| <b>Note:</b> If your answer is "No<br>log in block 2.                                                                                                    |                                                                                                    |                                                                                                    | je blank. If your answer is "                                                                                                    | Yes," you mu                                                                                                    | ust complete the                                                                                                    | e program                                                                                                    | 1               |                                         |
| period, was broadcast by a<br>under certain FCC rules, re<br>SA3 form for futher informatitiles, for example, "I Love L<br>Column 2: If the program<br>Column 3: Give the call s<br>Column 4: Give the broat<br>the case of Mexican or Can<br>Column 5: Give the mon<br>first. Example: for May 7 giv<br>Column 6: State the time<br>to the nearest five minutes.<br>stated as "6:00–6:30 p.m." | titute progra<br>ice, please a<br>of every nor<br>distant stati<br>gulations, o<br>tion. Do no<br>Lucy" or "NE<br>n was broad<br>sign of the s<br>adcast static<br>addian statio<br>th and day<br>ve "5/7."<br>es when the<br>Example: a<br>er "R" if the<br>and regulatio<br>ogramming | m on a separa<br>attach additiona<br>nnetwork televi<br>ion and that yo<br>r authorizationa<br>t use general of<br>A Basketball:<br>dcast live, enter<br>station broadca<br>on's location (th<br>ons, if any, the<br>when your syst<br>substitute pro-<br>program carrie<br>listed program<br>ons in effect du | al pages.<br>ision program (substitute program (substitute of<br>ur cable system substituted<br>s. See page (vi) of the gene<br>categories like "movies", or<br>76ers vs. Bulls."<br>r "Yes." Otherwise enter "N<br>sting the substitute program<br>the community to which the<br>community with which the s<br>tem carried the substitute p<br>gram was carried by your c<br>ed by a system from 6:01:1<br>was substituted for program<br>ring the accounting period; | rogram) that,<br>d for the prog<br>eral instructio<br>"basketball".<br>o."<br>m.<br>station is lice<br>station is ider<br>program. Use<br>sable system.<br>5 p.m. to 6:2<br>mming that y<br>enter the let | during the accorramming of and<br>ns located in the<br>List specific pro-<br>numerals, withe<br>List the times<br>8:30 p.m. show<br>our system was<br>ter "P" if the list | ounting<br>other stati<br>ne paper<br>rogram<br>CC or, in<br>n the mont<br>accurately<br>ild be<br>s required<br>ted pro | th<br>y         |                                         |
|                                                                                                    |                                                                                                    | E PROGRAM                                                                                                    |                                                                                                    |                                                                                                    | EN SUBSTITU                                                                                                    |                                                                                                    | 7. REASON       |                                         |
| 1. TITLE OF PROGRAM                                                                                                    | 2. LIVE?<br>Yes or No                                                                                                    | 3. STATION'S<br>CALL SIGN                                                                                                    | 4. STATION'S LOCATION                                                                                                    | 5. MONTH<br>AND DAY                                                                                                    | 6. TIME                                                                                                    |                                                                                                    | FOR<br>DELETION |                                         |
|                                                                                                    |                                                                                                    |                                                                                                    |                                                                                                    |                                                                                                    |                                                                                                    |                                                                                                    |                 |                                         |
|                                                                                                    |                                                                                                    |                                                                                                    |                                                                                                    |                                                                                                    |                                                                                                    |                                                                                                    |                 |                                         |
|                                                                                                    |                                                                                                    |                                                                                                    |                                                                                                    |                                                                                                    |                                                                                                    |                                                                                                    |                 |                                         |
|                                                                                                    |                                                                                                    |                                                                                                    |                                                                                                    |                                                                                                    |                                                                                                    |                                                                                                    |                 |                                         |
|                                                                                                    |                                                                                                    |                                                                                                    |                                                                                                    |                                                                                                    |                                                                                                    |                                                                                                    |                 |                                         |
|                                                                                                    |                                                                                                    |                                                                                                    |                                                                                                    |                                                                                                    |                                                                                                    |                                                                                                    |                 |                                         |
|                                                                                                    |                                                                                                    |                                                                                                    |                                                                                                    |                                                                                                    |                                                                                                    |                                                                                                    |                 |                                         |
|                                                                                                    |                                                                                                    |                                                                                                    |                                                                                                    |                                                                                                    |                                                                                                    |                                                                                                    |                 |                                         |
|                                                                                                    |                                                                                                    |                                                                                                    |                                                                                                    |                                                                                                    |                                                                                                    |                                                                                                    |                 |                                         |
|                                                                                                    |                                                                                                    |                                                                                                    |                                                                                                    |                                                                                                    |                                                                                                    |                                                                                                    | ·               |                                         |
|                                                                                                    |                                                                                                    |                                                                                                    |                                                                                                    |                                                                                                    |                                                                                                    |                                                                                                    |                 |                                         |
|                                                                                                    |                                                                                                    |                                                                                                    |                                                                                                    |                                                                                                    |                                                                                                    |                                                                                                    |                 |                                         |
|                                                                                                    |                                                                                                    |                                                                                                    |                                                                                                    |                                                                                                    | _                                                                                                    |                                                                                                    |                 |                                         |
|                                                                                                    |                                                                                                    |                                                                                                    |                                                                                                    |                                                                                                    | _                                                                                                    |                                                                                                    |                 |                                         |
|                                                                                                    |                                                                                                    |                                                                                                    |                                                                                                    |                                                                                                    | _                                                                                                    |                                                                                                    |                 |                                         |
|                                                                                                    |                                                                                                    |                                                                                                    |                                                                                                    |                                                                                                    |                                                                                                    |                                                                                                    |                 | l                                       |

\_\_\_\_\_

\_\_\_\_\_

FORM SA3E. PAGE 5.

LEGAL NAME OF OWNER OF CABLE SYSTEM:

\_\_\_\_

ACCOUNTING PERIOD: 2019/1

SYSTEM ID#

## ACCOUNTING PERIOD: 2019/1

FORM SA3E. PAGE 6.

| Name                              | LEGAL NAME OF C                                                                                                    |                                                                                                    |                 |         |  |           |       |                | SYSTEM ID#<br>003889 |  |  |  |  |
|-----------------------------------|----------------------------------------------------------------------------------------------------|----------------------------------------------------------------------------------------------------|-----------------|---------|--|-----------|-------|----------------|----------------------|--|--|--|--|
| J<br>Part-Time<br>Carriage<br>Log | In General: Th<br>time carriage du<br>hours your syst<br>Column 1 (C<br>column 5 of spa<br>Column 2 (C<br>curred during th<br>• Give the mont<br>"4/10."<br>• State the start<br>television statio<br>"app." Example | <ul> <li>State the starting and ending times of carriage to the nearest quarter hour. In any case where carriage ran to the end of the television station's broadcast day, you may give an approximate ending hour, followed by the abbreviation</li> <li>"app." Example: "12:30 a.m.– 3:15 a.m. app."</li> <li>You may group together any dates when the hours of carriage were the same. Example: "5/10-5/14, 6:00 p.m.–</li> </ul> |                 |         |  |           |       |                |                      |  |  |  |  |
|                                   | DATES AND HOURS OF PART-TIME CARRIAGE                                                                                                    |                                                                                                    |                 |         |  |           |       |                |                      |  |  |  |  |
|                                   |                                                                                                    | WHEN                                                                                                    | I CARRIAGE OCCU | RRED    |  |           | WHEN  | I CARRIAGE OCC | URRED                |  |  |  |  |
|                                   | CALL SIGN                                                                                                    | DATE                                                                                                    | HOUR<br>FROM    | S<br>TO |  | CALL SIGN | DATE  | HOU<br>FROM    | RS<br>TO             |  |  |  |  |
|                                   |                                                                                                    | 27112                                                                                                    | -               |         |  |           | 27112 | -              |                      |  |  |  |  |
|                                   |                                                                                                    |                                                                                                    | _               |         |  |           |       |                |                      |  |  |  |  |
|                                   |                                                                                                    |                                                                                                    |                 |         |  |           |       |                |                      |  |  |  |  |
|                                   |                                                                                                    |                                                                                                    |                 |         |  |           |       |                |                      |  |  |  |  |
|                                   |                                                                                                    |                                                                                                    | -               |         |  |           |       |                |                      |  |  |  |  |
|                                   |                                                                                                    |                                                                                                    |                 |         |  |           |       |                |                      |  |  |  |  |
|                                   |                                                                                                    |                                                                                                    | _               |         |  |           |       |                |                      |  |  |  |  |
|                                   |                                                                                                    |                                                                                                    |                 |         |  |           |       |                |                      |  |  |  |  |
|                                   |                                                                                                    |                                                                                                    |                 |         |  |           |       |                |                      |  |  |  |  |
|                                   |                                                                                                    |                                                                                                    |                 |         |  |           |       |                |                      |  |  |  |  |
|                                   |                                                                                                    |                                                                                                    | _               |         |  |           |       |                |                      |  |  |  |  |
|                                   |                                                                                                    |                                                                                                    | _               |         |  |           |       |                |                      |  |  |  |  |
|                                   |                                                                                                    |                                                                                                    |                 |         |  |           |       |                |                      |  |  |  |  |
|                                   |                                                                                                    |                                                                                                    |                 |         |  |           |       |                |                      |  |  |  |  |
|                                   |                                                                                                    |                                                                                                    |                 |         |  |           |       |                |                      |  |  |  |  |
|                                   |                                                                                                    |                                                                                                    | _               |         |  |           |       | _              |                      |  |  |  |  |
|                                   |                                                                                                    |                                                                                                    | _               |         |  |           |       |                |                      |  |  |  |  |
|                                   |                                                                                                    |                                                                                                    |                 |         |  |           |       |                |                      |  |  |  |  |
|                                   |                                                                                                    |                                                                                                    |                 |         |  |           |       |                |                      |  |  |  |  |
|                                   |                                                                                                    |                                                                                                    |                 |         |  |           |       |                |                      |  |  |  |  |
|                                   |                                                                                                    |                                                                                                    |                 |         |  |           |       |                |                      |  |  |  |  |
|                                   |                                                                                                    |                                                                                                    | _               |         |  |           |       |                |                      |  |  |  |  |
|                                   |                                                                                                    |                                                                                                    | _               |         |  |           |       |                |                      |  |  |  |  |
|                                   |                                                                                                    |                                                                                                    |                 |         |  |           |       |                |                      |  |  |  |  |
|                                   |                                                                                                    |                                                                                                    |                 |         |  |           |       |                |                      |  |  |  |  |
|                                   |                                                                                                    |                                                                                                    |                 |         |  |           |       |                |                      |  |  |  |  |

| FORM                                                                                      | SA3E. PAGE 7.                                                                                                    |                  |                | 1                                                             |  |  |  |  |  |  |
|-------------------------------------------------------------------------------------------|----------------------------------------------------------------------------------------------------|------------------|----------------|---------------------------------------------------------------|--|--|--|--|--|--|
|                                                                                           | AL NAME OF OWNER OF CABLE SYSTEM:                                                                                                    |                  | SYSTEM ID#     | Name                                                          |  |  |  |  |  |  |
| CE                                                                                        | QUEL COMMUNICATIONS LLC                                                                                                    |                  | 003889         |                                                               |  |  |  |  |  |  |
| Inst<br>all a<br>(as<br>pag                                                               | GROSS RECEIPTS         Instructions: The figure you give in this space determines the form you fle and the amount you pay. Enter the total of all amounts (gross receipts) paid to your cable system by subscribers for the system's secondary transmission service (as identified in space E) during the accounting period. For a further explanation of how to compute this amount, see page (vii) of the general instructions.         Gross receipts from subscribers for secondary transmission service(s) during the accounting period.         IMPORTANT: You must complete a statement in space P concerning gross receipts.                                                                     |                  |                |                                                               |  |  |  |  |  |  |
| <ul> <li>Instru</li> <li>Con</li> <li>Con</li> <li>If you feet</li> <li>If you</li> </ul> | <ul> <li>COPYRIGHT ROYALTY FEE<br/>Instructions: Use the blocks in this space L to determine the royalty fee you owe:</li> <li>Complete block 1, showing your minimum fee.</li> <li>Complete block 2, showing whether your system carried any distant television stations.</li> <li>If your system did not carry any distant television stations, leave block 3 blank. Enter the amount of the minimum fee from block 1 on line 1 of block 4, and calculate the total royalty fee.</li> <li>If your system did carry any distant television stations, you must complete the applicable parts of the DSE Schedule accompanying this form and attach the schedule to your statement of account.</li> </ul> |                  |                |                                                               |  |  |  |  |  |  |
|                                                                                           | art 8 or part 9, block A, of the DSE schedule was completed, the base rate fee should be<br>ck 3 below.                                                                                                    | entered of       | on line 1 of   |                                                               |  |  |  |  |  |  |
| 3 be                                                                                      | art 6 of the DSE schedule was completed, the amount from line 7 of block C should be e<br>elow.                                                                                                    |                  |                |                                                               |  |  |  |  |  |  |
|                                                                                           | art 7 or part 9, block B, of the DSE schedule was completed, the surcharge amount shou<br>block 4 below.                                                                                                    | Ild be ente      | ered on line   |                                                               |  |  |  |  |  |  |
|                                                                                           | <b>MINIMUM FEE:</b> All cable systems with semiannual gross receipts of \$527,600 or more least the minimum fee, regardless of whether they carried any distant stations. This fee system's gross receipts for the accounting period.                                                                                                    |                  | percent of the |                                                               |  |  |  |  |  |  |
|                                                                                           | Line 1. Enter the amount of gross receipts from space K<br>Line 2. Multiply the amount in line 1 by 0.01064<br>Enter the result here.                                                                                                    | \$               | 8,609,992.30   |                                                               |  |  |  |  |  |  |
|                                                                                           | This is your minimum fee.                                                                                                    | \$               | 91,610.32      |                                                               |  |  |  |  |  |  |
| 2                                                                                         | <ul> <li>DISTANT TELEVISION STATIONS CARRIED: Your answer here must agree with the is space G. If, in space G, you identifed any stations as "distant" by stating "Yes" in column "Yes" in this block.</li> <li>Did your cable system carry any distant television stations during the accounting period Yes—Complete the DSE schedule.</li> </ul>                                                                                                    | n 4, you n<br>d? | nust check     |                                                               |  |  |  |  |  |  |
| Block<br>3                                                                                | Line 1. <b>BASE RATE FEE:</b> Enter the base rate fee from either part 8, section 3 or 4, or part 9, block A of the DSE schedule. If none, enter zero                                                                                                    | \$               | <u> </u>       |                                                               |  |  |  |  |  |  |
| 5                                                                                         | Line 2. <b>3.75 Fee:</b> Enter the total fee from line 7, block C, part 6 of the DSE schedule. If none, enter zero                                                                                                    |                  | 0.00           |                                                               |  |  |  |  |  |  |
|                                                                                           | Line 3. Add lines 1 and 2 and enter here                                                                                                    | \$               | -              |                                                               |  |  |  |  |  |  |
| Block<br>4                                                                                | Line 1. BASE RATE FEE/3.75 FEE or MINIMUM FEE: Enter either the minimum fee<br>from block 1 or the sum of the base rate fee / 3.75 fee from block 3, line 3,<br>whichever is larger                                                                                                    | \$               | 91,610.32      | Cable systems                                                 |  |  |  |  |  |  |
|                                                                                           | Line 2. SYNDICATED EXCLUSIVITY SURCHARGE: Enter the fee from either part 7<br>(block D, section 3 or 4) or part 9 (block B) of the DSE schedule. If none, enter<br>zero.                                                                                                    |                  | 0.00           | submitting<br>additional<br>deposits under                    |  |  |  |  |  |  |
|                                                                                           | Line 3. Line 3. INTEREST CHARGE: Enter the amount from line 4, space Q, page 9<br>(Interest Worksheet)                                                                                                    |                  | 0.00           | Section 111(d)(7)<br>should contact<br>the Licensing          |  |  |  |  |  |  |
|                                                                                           | Line 4. FILING FEE                                                                                                    | \$               | 725.00         | additional fees.<br>Division for the                          |  |  |  |  |  |  |
|                                                                                           | TOTAL ROYALTY AND FILING FEES DUE FOR ACCOUNTING PERIOD.         Add Lines 1, 2 and 3 of block 4 and enter total here                                                                                                    | \$               | 92,335.32      | appropriate<br>form for<br>submitting the<br>additional fees. |  |  |  |  |  |  |
|                                                                                           | EFT Trace # or TRANSACTION ID #                                                                                                    |                  |                | auunonai lees.                                                |  |  |  |  |  |  |
|                                                                                           | Remit this amount via <i>electronic payment</i> payable to Register of Copyrights. (S general instructions located in the paper SA3 form and the Excel instructions ta                                                                                                    |                  |                |                                                               |  |  |  |  |  |  |

| ACCOUNTING PERIOD: | 2019/1 |
|--------------------|--------|
|--------------------|--------|

| ACCOUNTING PERI             | OD: 2019/1             |                                       |                                             |                           |                      |                                           |                                       |                           | BE. PAGE 8. |
|-----------------------------|------------------------|---------------------------------------|---------------------------------------------|---------------------------|----------------------|-------------------------------------------|---------------------------------------|---------------------------|-------------|
| Name                        | LEGAL NAME OF OW       |                                       |                                             |                           |                      |                                           |                                       | SY                        | STEM ID#    |
| Hamo                        | CEQUEL CON             | IMUNICATI                             | ONS LLC                                     |                           |                      |                                           |                                       |                           | 003889      |
|                             | CHANNELS               |                                       |                                             |                           |                      |                                           |                                       |                           |             |
| Μ                           | Instructions: Y        | 'ou must give                         | (1) the number of                           | f channels on whi         | ch the cable syst    | tem carried telev                         | ision broadcast                       | stations                  |             |
|                             | to its subscriber      | rs and (2) the                        | cable system's to                           | tal number of act         | ivated channels,     | during the acco                           | unting period.                        |                           |             |
| Channels                    |                        |                                       |                                             |                           |                      |                                           |                                       |                           | _           |
|                             |                        |                                       | channels on which                           |                           |                      |                                           |                                       | 30                        |             |
|                             | system carried         | d television b                        | roadcast stations                           |                           |                      |                                           | · · · · · · · · · · · · · · · · · · · |                           |             |
|                             | 2 Enter the tota       | al number of a                        | activated channels                          | 3                         |                      |                                           |                                       |                           |             |
|                             |                        |                                       | carried television                          |                           | S                    |                                           |                                       | 400                       |             |
|                             |                        | -                                     |                                             |                           |                      |                                           |                                       | 480                       |             |
|                             |                        |                                       |                                             |                           |                      |                                           |                                       |                           |             |
| Ν                           | INDIVIDUAL TO          | O BE CONTA                            | CTED IF FURTH                               |                           | ON IS NEEDED:        | (Identify an indiv                        | ridual                                |                           |             |
|                             | we can contact         | about this sta                        | atement of accour                           | nt.)                      |                      |                                           |                                       |                           |             |
| Individual to               |                        |                                       |                                             |                           |                      |                                           |                                       |                           |             |
| Be Contacted<br>for Further |                        |                                       |                                             |                           |                      |                                           | Tolophono <b>O</b>                    | 03 570 3131               |             |
| Information                 | Name SA                |                                       |                                             |                           |                      |                                           |                                       | 003-579-3121              |             |
|                             |                        |                                       |                                             |                           |                      |                                           |                                       |                           |             |
|                             | Address 301            | 5 5 5E LC<br>ber, street, rural       | route, apartment, or s                      | uite number)              |                      |                                           |                                       |                           |             |
|                             |                        | _ER, TX 7                             |                                             |                           |                      |                                           |                                       |                           |             |
|                             |                        | town, state, zip)                     |                                             |                           |                      |                                           |                                       |                           |             |
|                             |                        |                                       |                                             |                           |                      |                                           |                                       |                           |             |
|                             | Email                  | SARA                                  | AH.BOGUE@                                   | ALTICEUSA.                | COM                  | Fax (option                               | al)                                   |                           |             |
|                             |                        |                                       |                                             |                           |                      |                                           |                                       |                           |             |
|                             | CERTIFICATION          | (This statem                          | ent of account m                            | ust be certifed an        | d signed in accor    | dance with Copy                           | yright Office regu                    | ulations.                 |             |
| Ο                           |                        |                                       |                                             |                           |                      |                                           |                                       |                           |             |
| Certifcation                | • I, the undersign     | ned, hereby ce                        | rtify that (Check or                        | ne, but only one, o       | of the boxes.)       |                                           |                                       |                           |             |
|                             |                        |                                       |                                             |                           |                      |                                           |                                       |                           |             |
|                             | Owner othe             | r than corpor                         | ation or partners                           | hip) I am the owne        | er of the cable sys  | tem as identifed i                        | n line 1 of space                     | B; or                     |             |
|                             |                        |                                       |                                             |                           |                      |                                           |                                       |                           |             |
|                             |                        |                                       | In corporation or that the owner is         |                           |                      | ed agent of the o                         | wner of the cable                     | system as identified      |             |
|                             |                        |                                       |                                             | ·                         |                      |                                           |                                       |                           |             |
|                             |                        | <b>partner)</b> I am a<br>of space B. | an officer (if a corpo                      | oration) or a partne      | er (if a partnership | <ul> <li>of the legal entities</li> </ul> | ty identifed as ow                    | ner of the cable system   |             |
|                             |                        | 51 00400 2.                           |                                             |                           |                      |                                           |                                       |                           |             |
|                             |                        |                                       | nt of account and I<br>t to the best of my  | -                         |                      |                                           |                                       | ed herein                 |             |
|                             | [18 U.S.C., Sect       |                                       |                                             | knowledge, inform         |                      |                                           | good laith.                           |                           |             |
|                             |                        |                                       |                                             |                           |                      |                                           |                                       |                           |             |
|                             |                        |                                       |                                             |                           |                      |                                           |                                       |                           |             |
|                             |                        |                                       |                                             |                           |                      |                                           |                                       |                           |             |
|                             |                        | Х                                     | /s/ Alan Dan                                | nenbaum                   |                      |                                           |                                       |                           |             |
|                             |                        |                                       |                                             |                           |                      |                                           |                                       |                           |             |
|                             |                        |                                       | n electronic signatu<br>/ John Smith), Befo |                           |                      |                                           |                                       | in the box and press the  |             |
|                             |                        |                                       |                                             |                           |                      |                                           |                                       | compatibility settings.   |             |
|                             |                        | Typed                                 | or printed name:                            |                           |                      |                                           |                                       |                           |             |
|                             |                        | Typed                                 | or printed name.                            |                           |                      |                                           |                                       |                           |             |
|                             |                        |                                       |                                             |                           |                      |                                           |                                       |                           |             |
|                             |                        |                                       |                                             |                           |                      |                                           |                                       |                           |             |
|                             |                        | Title:                                | SVP, PROG                                   |                           |                      |                                           |                                       |                           |             |
|                             |                        |                                       | (Title of official pos                      | ition held in corporation | on or partnership)   |                                           |                                       |                           |             |
|                             |                        |                                       |                                             |                           |                      |                                           |                                       |                           |             |
|                             |                        | Date:                                 | August 18, 2019                             | )                         |                      |                                           |                                       |                           |             |
|                             |                        |                                       |                                             |                           |                      |                                           |                                       |                           |             |
| Privacy Act Notice          | : Section 111 of title | e 17 of the Un                        | ted States Code au                          | thorizes the Copyr        | ight Offce to collec | t the personally id                       | entifying informati                   | ion (PII) requested on th |             |

form in order to process your statement of account. PII is any personal information that can be used to identify or trace an individual, such as name, address and telephor numbers. By providing PII, you are agreeing to the routine use of it to establish and maintain a public record, which includes appearing in the Office's public indexes and search reports prepared for the public. The effect of not providing the PII requested is that it may delay processing of your statement of account and its placement in th completed record of statements of account, and it may affect the legal sufficiency of the fling, a determination that would be made by a court of lav

| FORM | SA3E  | PAGE9  |
|------|-------|--------|
|      | JAJL. | I AULS |

| LEGAL NAME OF OWNER OF CABLE SYSTEM:<br>CEQUEL COMMUNICATIONS LLC                                                                                                    | SYSTEM ID#<br>003889                                                                                           | Name                                                                   |
|----------------------------------------------------------------------------------------------------|----------------------------------------------------------------------------------------------------|------------------------------------------------------------------------|
| <ul> <li>SPECIAL STATEMENT CONCERNING GROSS RECEIPTS EXCLUSIONS         The Satellite Home Viewer Act of 1988 amended Title 17, section 111(d)(1)(A), of the Copyrig             lowing sentence:</li></ul> | e system for the basic<br>stem shall not include sub-<br>ursuant to section 119."<br>heral instructions in the | P<br>Special<br>Statement<br>Concerning<br>Gross Receipts<br>Exclusion |
| YES. Enter the total here and list the satellite carrier(s) below.       \$         Name       Name         Mailing Address       Mailing Address                                                           |                                                                                                    |                                                                        |
| INTEREST ASSESSMENTS                                                                                                    |                                                                                                    |                                                                        |
| You must complete this worksheet for those royalty payments submitted as a result of a late p<br>For an explanation of interest assessment, see page (viii) of the general instructions in the pa           |                                                                                                    | Q                                                                      |
| Line 1 Enter the amount of late payment or underpayment                                                                                                    | x                                                                                                    | Interest<br>Assessment                                                 |
| Line 2 Multiply line 1 by the interest rate* and enter the sum here                                                                                                    |                                                                                                    |                                                                        |
| Line 3 Multiply line 2 by the number of days late and enter the sum here                                                                                                    | xdays<br><br>                                                                                                  |                                                                        |
| Line 4 Multiply line 3 by 0.00274** enter here and on line 3, block 4,<br>space L, (page 7)                                                                                                    | (interest charge)                                                                                              |                                                                        |
| contact the Licensing Division at (202) 707-8150 or licensing@copyright.gov.                                                                                                    |                                                                                                    |                                                                        |
| ** This is the decimal equivalent of 1/365, which is the interest assessment for one day lat                                                                                                    | e.                                                                                                    |                                                                        |
| NOTE: If you are filing this worksheet covering a statement of account already submitted to the please list below the owner, address, first community served, accounting period, and ID numb filing.        |                                                                                                    |                                                                        |
| Owner Address                                                                                                    |                                                                                                    |                                                                        |
| First community served Accounting period                                                                                                    |                                                                                                    |                                                                        |
| Privacy Act Notice: Section 111 of title 17 of the United States Code authorizes the Copyright Offce to collect the persona                                                                                 | Ily identifying information (PII) requested or                                                                 | n th                                                                   |

form in order to process your statement of account. PII is any personal information that can be used to identify or trace an individual, such as name, address and telephone numbers. By providing PII, you are agreeing to the routine use of it to establish and maintain a public record, which includes appearing in the Offce's public indexes and in search reports prepared for the public. The effect of not providing the PII requested is that it may delay processing of your statement of account and its placement in the completed record of statements of account, and it may affect the legal suffciency of the fling, a determination that would be made by a court of law.

### INSTRUCTIONS FOR DSE SCHEDULE WHAT IS A "DSE"

The term "distant signal equivalent" (DSE) generally refers to the numerica value given by the Copyright Act to each distant television station carriec by a cable system during an accounting period. Your system's total number of DSEs determines the royalty you owe. For the full definition, see page (v) of the General Instructions in the paper SA3 form.

#### FORMULAS FOR COMPUTING A STATION'S DSE

There are two different formulas for computing DSEs: (1) a basic formula for all distant stations listed in space G (page 3), and (2) a special formula for those stations carried on a substitute basis and listed in space I (page 5). (Note that if a particular station is listed in both space G and space I, a DSE must be computed twice for that station: once under the basic formula and again under the special formula. However, a station's total DSE is not to exceed its full type-value. If this happens, contact the Licensing Division.)

### BASIC FORMULA: FOR ALL DISTANT STATIONS LISTEE IN SPACE G OF SA3E (LONG FORM)

**Step 1**: Determine the station's type-value. For purposes of computing DSEs, the Copyright Act gives different values to distant stations depending upon their type. If, as shown in space G of your statement of accoun (page 3), a distant station is:

| Independent: its type-value is                                     | 1.00 |
|--------------------------------------------------------------------|------|
| • Network: its type-value is                                       | 0.25 |
| Noncommercial educational: its type-value is                       | 0.25 |
| Note that local stations are not counted at all in computing DSEs. |      |

**Step 2:** Calculate the station's basis of carriage value: The DSE of a station also depends on its basis of carriage. If, as shown in space G of your Form SA3E, the station was carried part time because of lack of activated channel capacity, its basis of carriage value is determined by (1) calculating the number of hours the cable system carried the station during the accounting period, and (2) dividing that number by the total number of hours the station sover the air during the accounting period. The basis of carriage value is determined by the total number of hours the station broadcast over the air during the accounting period. The basis of carriage value for all other stations listed in space G is 1.0.

**Step 3:** Multiply the result of step 1 by the result of step 2. This gives you the particular station's DSE for the accounting period. (Note that for stations other than those carried on a part-time basis due to lack of activated channel capacity, actual multiplication is not necessary since the DSE will always be the same as the type value.)

# SPECIAL FORMULA FOR STATIONS LISTED IN SPACE I OF SA3E (LONG FORM)

Step 1: For each station, calculate the number of programs that, during the accounting period, were broadcast live by the station and were substituted for programs deleted at the option of the cable system.

(These are programs for which you have entered "Yes" in column 2 and "P" in column 7 of space I.)

Step 2: Divide the result of step 1 by the total number of days in the calendar year (365—or 366 in a leap year). This gives you the particula station's DSE for the accounting period.

### TOTAL OF DSEs

In part 5 of this schedule you are asked to add up the DSEs for all of the distant television stations your cable system carried during the accounting period. This is the total sum of all DSEs computed by the basic formula and by the special formula.

### THE ROYALTY FEE

The total royalty fee is determined by calculating the minimum fee anc the base rate fee. In addition, cable systems located within certain television market areas may be required to calculate the 3.75 fee and/or the Syndicated Exclusivity Surcharge. Note: Distant multicast streams are not subject to the 3.75 fee or the Syndicated Exclusivity Surcharge. Distant simulcast streams are not subject to any royalty payment

The 3.75 Fee. If a cable system located in whole or in part within  $\varepsilon$  television market added stations after June 24, 1981, that would not have been permitted under FCC rules, regulations, and authorizations (hereafter referred to as "the former FCC rules") in effect on June 24, 1981, the system must compute the 3.75 fee using a formula based on the number of DSEs added. These DSEs used in computing the 3.75 fee will not be used in computing the base rate fee and Syndicated Exclusivity Surcharge

The Syndicated Exclusivity Surcharge. Cable systems located in whole or in part within a major television market, as defined by FCC rules and regulations, must calculate a Syndicated Exclusivity Surcharge for the carriage of any commercial VHF station that places a grade B contour, in whole or in part, over the cable system that would have been subject to the FCC's syndicated exclusivity rules in effect on June 24, 1981

The Minimum Fee/Base Rate Fee/3.75 Percent Fee. All cable sys-

tems fling SA3E (Long Form) must pay at least the minimum fee, which is 1.064 percent of gross receipts. The cable system pays either the minimum fee or the sum of the base rate fee and the 3.75 percent fee, whichever is larger, and a Syndicated Exclusivity Surcharge, as applicable

What is a "Permitted" Station? A permitted station refers to a distant station whose carriage is not subject to the 3.75 percent rate but is subject to the base rate and, where applicable, the Syndicated Exclusivity Surcharge. A permitted station would include the following: 1) A station actually carried within any portion of a cable system prior

to June 25, 1981, pursuant to the former FCC rules. 2) A station first carried after June 24, 1981, which could have been

carried under FCC rules in effect on June 24, 1981, if such carriage would not have exceeded the market quota imposed for the importation of distant stations under those rules.

3) A station of the same type substituted for a carried network, noncommercial educational, or regular independent station for which a quota was or would have been imposed under FCC rules (47 CFR 76.59 (b),(c), 76.61 (b),(c),(d), and 767.63 (a) [referring to 76.61 (b),(d)] in effect on June 24, 1981.

4) A station carried pursuant to an individual waiver granted between April 16, 1976, and June 25, 1981, under the FCC rules and regulations in effect on April 15, 1976.

5) In the case of a station carried prior to June 25, 1981, on a part-time and/or substitute basis only, that fraction of the current DSE represented by prior carriage.

NOTE: If your cable system carried a station that you believe qualifies as a permitted station but does not fall into one of the above categories, please attach written documentation to the statement of account detailing the basis for its classification.

Substitution of Grandfathered Stations. Under section 76.65 of the former FCC rules, a cable system was not required to delete any statior that it was authorized to carry or was lawfully carrying prior to March 31 1972, even if the total number of distant stations carried exceeded the market quota imposed for the importation of distant stations. Carriage of these grandfathered stations is not subject to the 3.75 percent rate but is subject to the Base Rate, and where applicable, the Syndicatec Exclusivity Surcharge. The Copyright Royalty Tribunal has stated its view that, since section 76.65 of the former FCC rules would not have permitted substitution of a grandfathered station, the 3.75 percent Rate applies to a station substituted for a grandfathered station if carriage of the station exceeds the market quota imposed for the importation of distant stations.

# COMPUTING THE 3.75 PERCENT RATE—PART 6 OF THE DSE SCHEDULE

- Determine which distant stations were carried by the system pursuan to former FCC rules in effect on June 24, 1981.
- Identify any station carried prior to June 25, 198I, on a substitute and/o part-time basis only and complete the log to determine the portion of the DSE exempt from the 3.75 percent rate.
- Subtract the number of DSEs resulting from this carriage from the number of DSEs reported in part 5 of the DSE Schedule. This is the total number of DSEs subject to the 3.75 percent rate. Multiply these DSEs by gross receipts by .0375. This is the 3.75 fee.

### COMPUTING THE SYNDICATED EXCLUSIVITY SURCHARGE— PART 7 OF THE DSE SCHEDULE

- Determine if any portion of the cable system is located within a top 100 major television market as defined by the FCC rules and regulations in effect on June 24, 1981. If no portion of the cable system is located ir a major television market, part 7 does not have to be completed.
- Determine which station(s) reported in block B, part 6 are commercial VHF stations and place a grade B contour, in whole, or in part, over the cable system. If none of these stations are carried, part 7 does not have to be completed.
- Determine which of those stations reported in block b, part 7 of the DSE Schedule were carried before March 31,1972. These stations are exempt from the FCC's syndicated exclusivity rules in effect on June 24 1981. If you qualify to calculate the royalty fee based upon the carriage of partially-distant stations, and you elect to do so, you must compute the surcharge in part 9 of this schedule.
- Subtract the exempt DSEs from the number of DSEs determined in block B of part 7. This is the total number of DSEs subject to the Syndicated Exclusivity Surcharge.
- Compute the Syndicated Exclusivity Surcharge based upon these DSEs and the appropriate formula for the system's market position.

### DSE SCHEDULE. PAGE 11.

### COMPUTING THE BASE RATE FEE-PART 8 OF THE DSE SCHEDULE

Determine whether any of the stations you carried were partially distantthat is, whether you retransmitted the signal of one or more stations to subscribers located within the station's local service area and, at the same time, to other subscribers located outside that area.

· If none of the stations were partially distant, calculate your base rate fee according to the following rates—for the system's permitted DSEs as reported in block B, part 6 or from part 5, whichever is applicable. First DSF 1.064% of gross receipts

Each of the second, third, and fourth DSEs 0.701% of gross receipts The fifth and each additional DSE

## 0.330% of gross receipts PARTIALLY DISTANT STATIONS—PART 9 OF THE DSE SCHEDULE

If any of the stations were partially distant:

1. Divide all of your subscribers into subscriber groups depending on their location. A particular subscriber group consists of all subscribers who are distant with respect to exactly the same complement of stations.

2. Identify the communities/areas represented by each subscriber group. 3. For each subscriber group, calculate the total number of DSEs of

that group's complement of stations. If your system is located wholly outside all major and smaller television

markets, give each station's DSEs as you gave them in parts 2, 3, and 4 of the schedule: or

If any portion of your system is located in a major or smaller television market, give each station's DSE as you gave it in block B, part 6 of this schedule.

4. Determine the portion of the total gross receipts you reported in space K (page 7) that is attributable to each subscriber group.

TOTAL DSEs

5. Calculate a separate base rate fee for each subscriber group, using (1) the rates given above; (2) the total number of DSEs for that group's complement of stations; and (3) the amount of gross receipts attributable to that group.

6. Add together the base rate fees for each subscriber group to determine the system's total base rate fee.

7. If any portion of the cable system is located in whole or in part within a major television market, you may also need to complete part 9, block B of the Schedule to determine the Syndicated Exclusivity Surcharge.

What to Do If You Need More Space on the DSE Schedule. There are no printed continuation sheets for the schedule. In most cases, the blanks provided should be large enough for the necessary information. If you need more space in a particular part, make a photocopy of the page in question (identifying it as a continuation sheet), enter the additional information on that copy, and attach it to the DSE schedule.

Rounding Off DSEs. In computing DSEs on the DSE schedule, you may round off to no less than the third decimal point. If you round off a DSE in any case, you must round off DSEs throughout the schedule as follows:

- When the fourth decimal point is 1, 2, 3, or 4, the third decimal remains unchanged (example: .34647 is rounded to .346).
- When the fourth decimal point is 5, 6, 7, 8, or 9, the third decimal is rounded up (example: .34651 is rounded to .347).

The example below is intended to supplement the instructions for calculating only the base rate fee for partially distant stations. The cable system would also be subject to the Syndicated Exclusivity Surcharge for partially distant stations, if any portion is located within a major television market.

## EXAMPLE: COMPUTATION OF COPYRIGHT ROYALTY FEE FOR CABLE SYSTEM CARRYING PARTIALLY DISTANT STATIONS

CITY

Santa Rosa

Bodega Bay

Rapid City

Fairvale

DSE

1.0

1.0

0.083

0.139

0.25

2.472

Distant Stations Carried STATION In most cases under current FCC rules, all of Fairvale would be within A (independent) B (independent) the local service area of both stations C (part-time) A and C and all of Rapid City and Bo-D (part-time) dega Bay would be within the local E (network) service areas of stations B, D, and E.

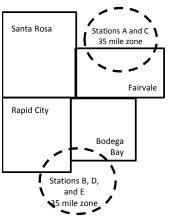

| Minimum Fee Total Gross Receipts |              | \$600,000.00                |              |                             |              |
|----------------------------------|--------------|-----------------------------|--------------|-----------------------------|--------------|
|                                  |              | x .01064                    |              |                             |              |
|                                  |              | \$6,384.00                  |              |                             |              |
| First Subscriber Group           |              | Second Subscriber Group     |              | Third Subscriber Group      |              |
| (Santa Rosa)                     |              | (Rapid City and Bodega Bay) |              | (Fairvale)                  |              |
| Gross receipts                   | \$310,000.00 | Gross receipts              | \$170,000.00 | Gross receipts              | \$120,000.00 |
| DSEs                             | 2.472        | DSEs                        | 1.083        | DSEs                        | 1.389        |
| Base rate fee                    | \$6,497.20   | Base rate fee               | \$1,907.71   | Base rate fee               | \$1,604.03   |
| \$310,000 x .01064 x 1.0 =       | 3,298.40     | \$170,000 x .01064 x 1.0 =  | 1,808.80     | \$120,000 x .01064 x 1.0 =  | 1,276.80     |
| \$310,000 x .00701 x 1.472 =     | 3,198.80     | \$170,000 x .00701 x .083 = | 98.91        | \$120,000 x .00701 x .389 = | 327.23       |
| Base rate fee                    | \$6,497.20   | Base rate fee               | \$1,907.71   | Base rate fee               | \$1,604.03   |

Identification of Subscriber Groups

OUTSIDE LOCAL

Stations A and C

Stations A and C

Stations B. D. and E

TOTAL GROSS RECEIPTS

SERVICE AREA OF

Stations A, B, C, D ,E

In this example, the cable system would enter \$10,008.94 in space L, block 3, line 1 (page 7)

GROSS RECEIPTS

\$310,000.00

100,000.00

70,000.00

120,000.00

\$600,000.00

FROM SUBSCRIBERS

## DSE SCHEDULE. PAGE 11. (CONTINUED)

| 1                              | LEGAL NAME OF OWNER OF CABLE SYSTEM:SYSTEM ID#CEQUEL COMMUNICATIONS LLC003889                                                                                   |            |           |        |             |     |  |  |  |  |  |
|--------------------------------|----------------------------------------------------------------------------------------------------|------------|-----------|--------|-------------|-----|--|--|--|--|--|
|                                | SUM OF DSEs OF CATEGORY "O" STATIONS:         • Add the DSEs of each station.         Enter the sum here and in line 1 of part 5 of this schedule.         0.00 |            |           |        |             |     |  |  |  |  |  |
| 2                              | Instructions:<br>In the column headed "Call Sign": list the call signs of all distant stations identified by the letter "O" in column 5                         |            |           |        |             |     |  |  |  |  |  |
| Computation                    | of space G (page 3).<br>In the column headed "DSE": for each independent station, give the DSE as "1.0"; for each network or noncom-                            |            |           |        |             |     |  |  |  |  |  |
| of DSEs for<br>Category "O"    | mercial educational station, give the DSE as ".25."<br>CATEGORY "O" STATIONS: DSEs                                                                              |            |           |        |             |     |  |  |  |  |  |
| Stations                       | CALL SIGN                                                                                                    | DSE        | CALL SIGN | DSE    | CALL SIGN   | DSE |  |  |  |  |  |
| ••••••                         |                                                                                                    |            |           |        | 0, 12 0.0.1 | 202 |  |  |  |  |  |
|                                |                                                                                                    |            |           | •••••• |             |     |  |  |  |  |  |
|                                |                                                                                                    |            |           |        |             |     |  |  |  |  |  |
|                                |                                                                                                    |            |           |        |             |     |  |  |  |  |  |
|                                |                                                                                                    |            |           |        |             |     |  |  |  |  |  |
| Add rows as                    |                                                                                                    |            |           |        |             |     |  |  |  |  |  |
| necessary.<br>Remember to copy |                                                                                                    |            |           |        |             |     |  |  |  |  |  |
| all formula into new           |                                                                                                    |            |           |        |             |     |  |  |  |  |  |
| rows.                          |                                                                                                    |            |           |        |             |     |  |  |  |  |  |
|                                |                                                                                                    |            |           |        |             |     |  |  |  |  |  |
|                                |                                                                                                    |            |           |        |             |     |  |  |  |  |  |
|                                |                                                                                                    |            |           |        |             |     |  |  |  |  |  |
|                                |                                                                                                    |            |           |        |             |     |  |  |  |  |  |
|                                |                                                                                                    |            |           |        |             |     |  |  |  |  |  |
|                                |                                                                                                    |            |           |        |             |     |  |  |  |  |  |
|                                |                                                                                                    |            |           |        |             |     |  |  |  |  |  |
|                                |                                                                                                    |            |           |        |             |     |  |  |  |  |  |
|                                |                                                                                                    |            |           |        |             |     |  |  |  |  |  |
|                                |                                                                                                    |            |           |        |             |     |  |  |  |  |  |
|                                |                                                                                                    |            |           |        |             |     |  |  |  |  |  |
|                                |                                                                                                    |            |           |        |             |     |  |  |  |  |  |
|                                |                                                                                                    |            |           | •••••  |             |     |  |  |  |  |  |
|                                |                                                                                                    |            |           |        |             |     |  |  |  |  |  |
|                                |                                                                                                    |            |           |        |             |     |  |  |  |  |  |
|                                |                                                                                                    |            |           |        |             |     |  |  |  |  |  |
|                                |                                                                                                    |            |           |        |             |     |  |  |  |  |  |
|                                |                                                                                                    |            |           |        |             |     |  |  |  |  |  |
|                                |                                                                                                    |            |           |        |             |     |  |  |  |  |  |
|                                |                                                                                                    |            |           |        |             |     |  |  |  |  |  |
|                                |                                                                                                    |            |           |        |             |     |  |  |  |  |  |
|                                |                                                                                                    |            |           |        |             |     |  |  |  |  |  |
|                                |                                                                                                    |            |           |        |             |     |  |  |  |  |  |
|                                |                                                                                                    |            |           |        |             |     |  |  |  |  |  |
|                                |                                                                                                    |            |           |        |             |     |  |  |  |  |  |
|                                |                                                                                                    |            |           |        |             |     |  |  |  |  |  |
|                                |                                                                                                    |            |           |        |             |     |  |  |  |  |  |
|                                |                                                                                                    |            |           |        |             |     |  |  |  |  |  |
|                                |                                                                                                    |            |           |        |             |     |  |  |  |  |  |
|                                | [                                                                                                    | <u> </u> ] |           |        | .]          |     |  |  |  |  |  |

| 3<br>Computation<br>of DSEs for                                            | Instructions:                                                                                                    |                                                                                                    | C                                                                                                    |                                                                                                    |                                                                                                    |                                                                                                    |                                                                                               | 0038  |
|----------------------------------------------------------------------------|----------------------------------------------------------------------------------------------------|----------------------------------------------------------------------------------------------------|----------------------------------------------------------------------------------------------------|----------------------------------------------------------------------------------------------------|----------------------------------------------------------------------------------------------------|----------------------------------------------------------------------------------------------------|-----------------------------------------------------------------------------------------------|-------|
| Stations<br>Carried Part<br>Time Due to<br>Lack of<br>Activated<br>Channel | Column 2<br>figure should o<br>Column 3<br>Column 4<br>be carried out<br>Column 5<br>give the type-\<br>Column 6 | st the call sign of all dista<br>: For each station, give th<br>correspond with the inform<br>: For each station, give th<br>: Divide the figure in colu-<br>at least to the third decir<br>: For each independent s | he number of<br>mation given i<br>he total numb<br>umn 2 by the fi<br>nal point. This<br>station, give th<br>lumn 4 by the | hours your cable syst<br>in space J. Calculate of<br>er of hours that the sta<br>igure in column 3, and<br>s is the "basis of carria<br>he "type-value" as "1.0<br>figure in column 5, ar | em carried the sta<br>only one DSE for<br>ation broadcast o<br>I give the result ir<br>ge value" for the<br>." For each netwo<br>and give the result | ation during the acce<br>each station.<br>ver the air during the<br>decimals in column<br>station.<br>ork or noncommercian<br>in column 6. Round | e accounting period.<br>4. This figure must<br>al educational station,<br>to no less than the | r     |
| Capacity                                                                   |                                                                                                    | <u> </u>                                                                                                    | ATEGORY                                                                                                    | LAC STATIONS                                                                                                    | : COMPUTAT                                                                                                    | ION OF DSEs                                                                                                    |                                                                                               |       |
|                                                                            | 1. CALL<br>SIGN                                                                                                  | 2. NUMBE<br>OF HOU<br>CARRIE<br>SYSTEM                                                                                                    | JRS<br>ED BY                                                                                                    | 3. NUMBER<br>OF HOURS<br>STATION<br>ON AIR                                                                                                    | 4. BASIS O<br>CARRIAO<br>VALUE                                                                                                    |                                                                                                    | YPE 6. C<br>ALUE                                                                              | DSE   |
|                                                                            |                                                                                                    |                                                                                                    | ÷                                                                                                    |                                                                                                    |                                                                                                    |                                                                                                    |                                                                                               |       |
|                                                                            |                                                                                                    |                                                                                                    |                                                                                                    |                                                                                                    |                                                                                                    |                                                                                                    | =                                                                                             |       |
|                                                                            |                                                                                                    |                                                                                                    | ÷                                                                                                    |                                                                                                    | =                                                                                                    |                                                                                                    | =                                                                                             |       |
|                                                                            |                                                                                                    |                                                                                                    |                                                                                                    |                                                                                                    |                                                                                                    | x                                                                                                    | =                                                                                             |       |
|                                                                            |                                                                                                    |                                                                                                    |                                                                                                    |                                                                                                    |                                                                                                    |                                                                                                    | =                                                                                             |       |
|                                                                            |                                                                                                    |                                                                                                    | ÷                                                                                                    |                                                                                                    | =                                                                                                    | x                                                                                                    | =                                                                                             |       |
| of DSEs for<br>Substitute-<br>asis Stations                                | at your option.<br>Column 3: E<br>Column 4: I                                                                    | For each station give the<br>This figure should corres<br>Enter the number of days<br>Divide the figure in colum<br>This is the station's DSE                                                                        | spond with the<br>s in the calend<br>an 2 by the figu                                                                      | information in space<br>lar year: 365, except in<br>ure in column 3, and g                                                                                                    | I.<br>n a leap year.<br>jive the result in c                                                                                                    | column 4. Round to                                                                                                    | no less than the third                                                                        | orm). |
|                                                                            |                                                                                                    | SU                                                                                                    | BSTITUTE                                                                                                    | -BASIS STATION                                                                                                    | NS: COMPUT                                                                                                    | ATION OF DSE                                                                                                    | S                                                                                             |       |
|                                                                            | 1. CALL                                                                                                    | 2. NUMBER                                                                                                    | 3. NUMB<br>OF DA<br>IN YEA                                                                                                 | YS                                                                                                    | 1. CALL<br>SIGN                                                                                                    | 2. NUMBER<br>OF                                                                                                    | OF DAYS                                                                                       |       |
|                                                                            | SIGN                                                                                                    | OF<br>PROGRAMS                                                                                                    |                                                                                                    | IX                                                                                                    |                                                                                                    | PROGRA                                                                                                    | MS IN YEAR                                                                                    |       |
|                                                                            | SIGN                                                                                                    |                                                                                                    |                                                                                                    | =                                                                                                    |                                                                                                    |                                                                                                    | ÷                                                                                             |       |
|                                                                            | SIGN                                                                                                    | PROGRAMS                                                                                                    |                                                                                                    | =                                                                                                    |                                                                                                    |                                                                                                    | *                                                                                             | =     |
|                                                                            | SIGN                                                                                                    |                                                                                                    |                                                                                                    |                                                                                                    |                                                                                                    |                                                                                                    | 1                                                                                             | =     |
|                                                                            | SIGN                                                                                                    | PROGRAMS<br>+<br>+<br>+                                                                                                    |                                                                                                    |                                                                                                    |                                                                                                    |                                                                                                    | ÷<br>÷<br>÷                                                                                   | =     |
|                                                                            | SUM OF DSEs<br>Add the DSEs                                                                                      | PROGRAMS<br>+<br>+<br>+<br>+<br>+<br>OF SUBSTITUTE-BAS                                                                                                    | IS STATIONS                                                                                                    |                                                                                                    |                                                                                                    |                                                                                                    | ÷<br>÷<br>÷                                                                                   | =     |
| 5                                                                          | SUM OF DSEs<br>Add the DSEs<br>Enter the su                                                                      | PROGRAMS                                                                                                    | IS STATIONS<br>art 5 of this sc                                                                                            | =<br>=<br>=<br>=<br>::<br>::                                                                                                    | · · · · · · · · · · · · · · · · · · ·                                                                                                    |                                                                                                    | +<br>+<br>+<br>+<br>+<br>+<br>+<br>0.00                                                       | =     |
| 5<br>Total Number                                                          | SUM OF DSEs<br>Add the DSEs of<br>Enter the su<br>TOTAL NUMBE<br>number of DSEs                                  | PROGRAMS<br>+<br>+<br>+<br>+<br>+<br>+<br>+<br>•<br>•<br>•<br>•<br>•<br>•<br>•<br>•<br>•<br>•<br>•<br>•<br>•                                                                                                    | IS STATIONS<br>art 5 of this sc                                                                                            | =<br>=<br>=<br>=<br>::<br>::                                                                                                    | · · · · · · · · · · · · · · · · · · ·                                                                                                    |                                                                                                    | +<br>+<br>+<br>+<br>+<br>+<br>0.00                                                            | =     |
| -                                                                          | SUM OF DSEs<br>Add the DSEs of<br>Enter the su<br>TOTAL NUMBE<br>number of DSEs<br>1. Number of                  | PROGRAMS                                                                                                    | IS STATIONS<br>art 5 of this sc                                                                                            | =<br>=<br>=<br>=<br>::<br>::                                                                                                    | · · · · · · · · · · · · · · · · · · ·                                                                                                    |                                                                                                    | +<br>+<br>+<br>+<br>+<br>+<br>+<br>0.00                                                       | =     |

|                                                | OWNER OF CABLE                                                          |                                                                                                    |                                                                 |                                                                                   |                                    |                                   | S                     | YSTEM ID#<br>003889 | Name                                             |
|------------------------------------------------|-------------------------------------------------------------------------|----------------------------------------------------------------------------------------------------|-----------------------------------------------------------------|-----------------------------------------------------------------------------------|------------------------------------|-----------------------------------|-----------------------|---------------------|--------------------------------------------------|
|                                                |                                                                         |                                                                                                    |                                                                 |                                                                                   |                                    |                                   |                       | 000000              |                                                  |
| In block A:                                    | ck A must be com<br>"Yes," leave the re                                 |                                                                                                    | part 6 and part                                                 | 7 of the DSE sche                                                                 | edule blank ar                     | nd complete p                     | art 8, (page 16) of   | the                 | 6                                                |
| <ul> <li>If your answer if</li> </ul>          | "No," complete blo                                                      |                                                                                                    |                                                                 |                                                                                   |                                    |                                   |                       |                     | Computation of                                   |
|                                                |                                                                         |                                                                                                    |                                                                 | ELEVISION M                                                                       |                                    |                                   | F00 1 1               |                     | Computation of<br>3.75 Fee                       |
| effect on June 24                              | m located wholly c<br>, 1981?                                           | outside of all                                                                                                    | major and sma                                                   | aller markets as de                                                               | tined under s                      | ection 76.5 of                    | FCC rules and re      | gulations in        |                                                  |
|                                                | plete part 8 of the                                                     |                                                                                                    | DO NOT COM                                                      | PLETE THE REM                                                                     | AINDER OF F                        | PART 6 AND 7                      | ,                     |                     |                                                  |
| X No-Com                                       | plete blocks B and                                                      | C below.                                                                                                    |                                                                 |                                                                                   |                                    |                                   |                       |                     |                                                  |
|                                                |                                                                         | BLOO                                                                                                    | CK B: CARR                                                      | AGE OF PERI                                                                       | MITTED DS                          | Es                                |                       |                     |                                                  |
| Column 1:<br>CALL SIGN                         | under FCC rules                                                         | and regulations of the and regulation of the angle and the angle and the angle angle and the angle angle angle angle and the angle angle ang | ons prior to Ju<br>dule. (Note: Tl                              | part 2, 3, and 4 o<br>ne 25, 1981. For fu<br>he letter M below r<br>Act of 2010.) | urther explana                     | ation of permit                   | ted stations, see t   | he                  |                                                  |
| Column 2:<br>BASIS OF<br>PERMITTED<br>CARRIAGE | (Note the FCC ru<br>A Stations carri<br>76.61(b)(c)]                    | iles and regued by the second second se                                                                                                    | lations cited b<br>to the FCC ma                                | asis on which you o<br>elow pertain to tho<br>irket quota rules [7                | ose in effect or<br>6.57, 76.59(b  | n June 24, 198<br>), 76.61(b)(c), | 76.63(a) referring    | g tc                |                                                  |
|                                                | C Noncommeric<br>D Grandfathered<br>instructions fo<br>E Carried pursus | al education<br>d station (76.<br>or DSE scheo<br>ant to individ                                                                                                    | al station [76.5<br>65) (see parag<br>lule).<br>ual waiver of F |                                                                                   | 63(a) referring<br>bstitution of g | g to 76.61(d)<br>randfathered     |                       |                     |                                                  |
|                                                |                                                                         | JHF station v                                                                                                    | vithin grade-B                                                  | ne or substitute ba<br>contour, [76.59(d)(<br>eam.                                |                                    |                                   | ferring to 76.61(e)   | (5)                 |                                                  |
| Column 3:                                      |                                                                         | e stations ide                                                                                                    | entified by the I                                               | n parts 2, 3, and 4<br>etter "F" in column                                        |                                    |                                   | worksheet on pag      | e 14 of             |                                                  |
| 1. CALL<br>SIGN                                | 2. PERMITTED<br>BASIS                                                   | 3. DSE                                                                                                    | 1. CALL<br>SIGN                                                 | 2. PERMITTED<br>BASIS                                                             | 3. DSE                             | 1. CALL<br>SIGN                   | 2. PERMITTED<br>BASIS | 3. DSE              |                                                  |
|                                                |                                                                         |                                                                                                    |                                                                 |                                                                                   |                                    |                                   |                       |                     |                                                  |
|                                                |                                                                         |                                                                                                    |                                                                 |                                                                                   |                                    |                                   |                       |                     |                                                  |
|                                                |                                                                         |                                                                                                    |                                                                 |                                                                                   |                                    |                                   |                       |                     |                                                  |
|                                                |                                                                         |                                                                                                    |                                                                 |                                                                                   |                                    |                                   |                       |                     |                                                  |
|                                                |                                                                         |                                                                                                    |                                                                 |                                                                                   |                                    |                                   |                       |                     |                                                  |
|                                                |                                                                         |                                                                                                    |                                                                 |                                                                                   |                                    |                                   |                       | 0.00                |                                                  |
|                                                |                                                                         | В                                                                                                    | LOCK C: CO                                                      | MPUTATION OF                                                                      | = 3.75 FEE                         |                                   |                       |                     |                                                  |
| Line 1: Enter the                              | e total number of                                                       | DSEs from                                                                                                    | part 5 of this                                                  | schedule                                                                          |                                    |                                   |                       | -                   |                                                  |
| Line 2: Enter the                              | e sum of permitte                                                       | d DSEs fro                                                                                                    | m block B ab                                                    | ove                                                                               |                                    |                                   |                       | -                   |                                                  |
|                                                | line 2 from line 1<br>leave lines 4–7 b                                 |                                                                                                    |                                                                 |                                                                                   |                                    | rate.                             |                       | 0.00                |                                                  |
| Line 4: Enter gro                              | oss receipts from                                                       | space K (p                                                                                                    | age 7)                                                          |                                                                                   |                                    |                                   | x 0.03                | 375                 | Do any of the<br>DSEs represent<br>partially     |
| Line 5: Multiply                               | line 4 by 0.0375                                                        | and enter s                                                                                                    | um here                                                         |                                                                                   |                                    |                                   |                       |                     | permited/<br>partially<br>nonpermitted           |
| Line 6: Enter tot                              | al number of DS                                                         | Es from line                                                                                                    | 93                                                              |                                                                                   |                                    |                                   | X                     | -                   | carriage?<br>If yes, see part<br>9 instructions. |
| Line 7: Multinly                               | line 6 by line 5 ar                                                     | nd enter her                                                                                                    | e and on line                                                   | 2 block 3 spac                                                                    | el (nage 7)                        |                                   |                       | 0.00                |                                                  |

DSE SCHEDULE. PAGE 13.

| LEGAL NAME OF OWNER OF CABLE SYSTEM:SYSTEM ID#CEQUEL COMMUNICATIONS LLC003889 |                 |                       |       |                 |                       |           |                 | Name                  |        |                           |
|-------------------------------------------------------------------------------|-----------------|-----------------------|-------|-----------------|-----------------------|-----------|-----------------|-----------------------|--------|---------------------------|
|                                                                               |                 |                       | BLOCK | ( A: TELEV      | ISION MARKET          | S (CONTIN | IUED)           |                       |        |                           |
|                                                                               | 1. CALL<br>SIGN | 2. PERMITTED<br>BASIS |       | 1. CALL<br>SIGN | 2. PERMITTED<br>BASIS |           | 1. CALL<br>SIGN | 2. PERMITTED<br>BASIS | 3. DSE | 6                         |
|                                                                               |                 |                       |       |                 |                       |           |                 |                       |        | Computation o<br>3.75 Fee |
|                                                                               |                 |                       |       |                 |                       |           |                 |                       |        |                           |
|                                                                               |                 |                       |       |                 |                       |           |                 |                       |        |                           |
|                                                                               |                 |                       |       |                 |                       |           |                 |                       |        |                           |
|                                                                               |                 |                       |       |                 |                       |           |                 |                       |        |                           |
|                                                                               |                 |                       |       |                 |                       |           |                 |                       |        |                           |
|                                                                               |                 |                       |       |                 |                       |           |                 |                       |        |                           |
|                                                                               |                 |                       |       |                 |                       |           |                 |                       |        |                           |
|                                                                               |                 |                       |       |                 |                       |           |                 |                       |        |                           |
|                                                                               |                 |                       |       |                 |                       |           |                 |                       |        |                           |
|                                                                               |                 |                       |       |                 |                       |           |                 |                       |        |                           |
|                                                                               |                 |                       |       |                 |                       |           |                 |                       |        |                           |
|                                                                               |                 |                       |       |                 |                       |           |                 |                       |        |                           |
|                                                                               |                 |                       |       |                 |                       |           |                 |                       |        |                           |
|                                                                               |                 |                       |       |                 |                       |           |                 |                       |        |                           |
|                                                                               |                 |                       |       |                 |                       |           |                 |                       |        |                           |
|                                                                               |                 |                       |       |                 |                       |           |                 |                       |        |                           |
|                                                                               |                 |                       |       |                 |                       |           |                 |                       |        |                           |
|                                                                               |                 |                       |       |                 |                       |           |                 |                       |        |                           |
|                                                                               |                 |                       |       |                 |                       |           |                 |                       |        |                           |
|                                                                               |                 |                       |       |                 |                       |           |                 |                       |        |                           |
|                                                                               |                 |                       |       |                 |                       |           |                 |                       |        |                           |
|                                                                               |                 |                       |       |                 |                       |           |                 |                       |        |                           |
|                                                                               |                 |                       |       |                 |                       |           |                 |                       |        |                           |
|                                                                               |                 |                       |       |                 |                       |           |                 |                       |        |                           |
|                                                                               |                 |                       |       |                 |                       |           |                 |                       |        |                           |
|                                                                               |                 |                       |       |                 |                       |           |                 |                       |        |                           |
|                                                                               |                 |                       |       |                 |                       |           |                 |                       |        |                           |
| •••••                                                                         |                 |                       |       |                 |                       |           |                 |                       |        |                           |
|                                                                               |                 |                       |       |                 |                       |           |                 |                       |        |                           |
|                                                                               |                 |                       |       |                 |                       |           |                 |                       |        |                           |
| •••••                                                                         |                 |                       |       |                 |                       |           |                 |                       |        |                           |
|                                                                               |                 |                       |       |                 |                       |           |                 |                       |        |                           |
|                                                                               |                 |                       |       |                 |                       |           |                 |                       |        |                           |
|                                                                               |                 |                       |       |                 |                       |           |                 |                       |        |                           |
|                                                                               |                 |                       |       |                 |                       |           |                 |                       |        |                           |
|                                                                               |                 |                       |       |                 |                       |           |                 |                       |        |                           |
|                                                                               |                 |                       |       |                 |                       |           |                 |                       |        |                           |
|                                                                               |                 |                       |       |                 |                       |           |                 |                       |        |                           |
|                                                                               |                 |                       |       |                 |                       |           |                 |                       |        |                           |
|                                                                               |                 |                       |       |                 |                       |           |                 |                       |        |                           |
|                                                                               |                 |                       |       |                 |                       |           |                 |                       |        |                           |
|                                                                               |                 |                       |       |                 |                       |           |                 |                       |        |                           |
|                                                                               |                 |                       |       |                 |                       |           |                 |                       |        |                           |

|                                                                                                    | <u>.</u>                                                                                                    |                                                   |                                 |                   |                                                                                                    |                                       | DSE SCHEDULE. PAGE 14. |  |  |  |
|----------------------------------------------------------------------------------------------------|----------------------------------------------------------------------------------------------------|---------------------------------------------------|---------------------------------|-------------------|----------------------------------------------------------------------------------------------------|---------------------------------------|------------------------|--|--|--|
| Name                                                                                                    | LEGAL NAME OF OWN                                                                                                    |                                                   |                                 |                   |                                                                                                    |                                       | SYSTEM ID#             |  |  |  |
| Name                                                                                                    | CEQUEL COM                                                                                                    | MUNICATIONS L                                     | _C                              |                   |                                                                                                    |                                       | 003889                 |  |  |  |
| Worksheet for<br>Computating<br>the DSE<br>Schedule for<br>Permitted<br>Part-Time and<br>Substitute<br>Carriage | <ul> <li>Instructions: You must complete this worksheet for those stations identifed by the letter "F" in column 2 of block B, part 6 (i.e., those stations carried prior to June 25, 1981, under former FCC rules governing part-time and substitute carriage.</li> <li>Column 1: List the call sign for each distant station identifed by the letter "F" in column 2 of part 6 of the DSE schedule</li> <li>Column 2: Indicate the DSE for this station for a single accounting period, occurring between January 1, 1978 and June 30, 1981</li> <li>Column 3: Indicate the DSE for this station of a single accounting period, occurring between January 1, 1978 and June 30, 1981</li> <li>Column 4: Indicate the accounting period and year in which the carriage and DSE occurred (e.g., 1981/1)</li> <li>Column 4: Indicate the basis of carriage on which the station was carried by listing one of the following letters         <ul> <li>(Note that the FCC rules and regulations cited below pertain to those in effect on June 24, 1981.</li> <li>A—Part-time specialty programming: Carriage, on a part-time basis, of specialty programming under FCC rules, sections: 76.59(d)(1),76.61(e)(1), or 76.63 (referring to 76.61(e)(1)).</li> <li>B—Late-night programming: Carriage under FCC rules, sections 76.59(d)(3), 76.61(e)(3), or 76.63 (referring tr 76.61(e)(3)).</li> <li>S—Substitute carriage under certain FCC rules, regulations, or authorizations. For further explanation, see page (vi) of the general instructions in the paper SA3 form.</li> </ul> </li> <li>Column 5: Indicate the Station's DSE for the current accounting period as computed in parts 2, 3, and 4 of this schedule</li> <li>Column 6: Compare the DSE figures listed in columns 2 and 5 and list the smaller of the two figures here. This figure should be entered in block B, column 3 of part 6 for this station.</li> <li>IMPORTANT: The information you give in columns 2, 3, and 4 must be accurate and is subject</li></ul> |                                                   |                                 |                   |                                                                                                    |                                       |                        |  |  |  |
|                                                                                                    |                                                                                                    |                                                   |                                 |                   |                                                                                                    |                                       | 10                     |  |  |  |
|                                                                                                    | 1. CALL                                                                                                    | 2. PRIOR                                          | E FOR STATIO                    |                   | D ON A PART-TIME AN<br>4. BASIS OF                                                                                                    | 5. PRESENT                            | IS<br>6. PERMITTED     |  |  |  |
|                                                                                                    | SIGN                                                                                                    | 2. PRIOR<br>DSE                                   | 3. ACCO                         |                   | 4. BASIS OF<br>CARRIAGE                                                                                                    | 5. PRESENT<br>DSE                     | 6. PERMITTED<br>DSE    |  |  |  |
|                                                                                                    | SIGN                                                                                                    | DGE                                               | FER                             |                   | CARRIAGE                                                                                                    | DGE                                   | D3E                    |  |  |  |
|                                                                                                    |                                                                                                    |                                                   | +                               |                   |                                                                                                    |                                       |                        |  |  |  |
|                                                                                                    |                                                                                                    |                                                   |                                 |                   |                                                                                                    |                                       |                        |  |  |  |
|                                                                                                    |                                                                                                    |                                                   | +                               |                   |                                                                                                    |                                       |                        |  |  |  |
|                                                                                                    |                                                                                                    |                                                   | +                               |                   |                                                                                                    |                                       |                        |  |  |  |
|                                                                                                    |                                                                                                    |                                                   | +                               |                   |                                                                                                    |                                       |                        |  |  |  |
|                                                                                                    |                                                                                                    |                                                   | +                               |                   |                                                                                                    |                                       |                        |  |  |  |
|                                                                                                    |                                                                                                    |                                                   | •                               |                   |                                                                                                    |                                       |                        |  |  |  |
|                                                                                                    |                                                                                                    |                                                   |                                 |                   |                                                                                                    |                                       |                        |  |  |  |
|                                                                                                    |                                                                                                    |                                                   | •                               |                   |                                                                                                    |                                       |                        |  |  |  |
|                                                                                                    |                                                                                                    |                                                   | •                               |                   |                                                                                                    |                                       |                        |  |  |  |
|                                                                                                    |                                                                                                    |                                                   |                                 |                   |                                                                                                    |                                       |                        |  |  |  |
|                                                                                                    |                                                                                                    |                                                   |                                 |                   |                                                                                                    |                                       |                        |  |  |  |
| 7<br>Computation<br>of the<br>Syndicated<br>Exclusivity<br>Surcharge                                            | Instructions: Block A must be completed.<br>In block A:<br>If your answer is "Yes," complete blocks B and C, below.<br>If your answer is "No," leave blocks B and C blank and complete part 8 of the DSE schedule.<br>BLOCK A: MAJOR TELEVISION MARKET<br>• Is any portion of the cable system within a top 100 major television market as defined by section 76.5 of FCC rules in effect June 24, 1981?                                                                                                    |                                                   |                                 |                   |                                                                                                    |                                       |                        |  |  |  |
|                                                                                                    |                                                                                                    | e blocks B and C .                                |                                 |                   | X No—Proceed to                                                                                                    | part 8                                |                        |  |  |  |
|                                                                                                    | BLOCK B. C                                                                                                    | arriage of VHF/Grade                              | B Contour St                    | ations            | BLOCK                                                                                                    | K.C. Computation of Ex                | remot DSEs             |  |  |  |
|                                                                                                    | Is any station listed ir<br>commercial VHF stati<br>or in part, over the ca                                                                                                    | n block B of part 6 the<br>ion that places a grac | primary strea<br>e B contour, i | m of a<br>n whole | BLOCK C: Computation of Exempt DSEs<br>Was any station listed in block B of part 7 carried in any commu-<br>nity served by the cable system prior to March 31, 1972? (refe<br>to former FCC rule 76.159)<br>Yes—List each station below with its appropriate permitted DSE |                                       |                        |  |  |  |
|                                                                                                    |                                                                                                    | and proceed to part 8.                            |                                 |                   |                                                                                                    | and proceed to part 8.                |                        |  |  |  |
|                                                                                                    | CALL SIGN                                                                                                    | DSE CA                                            | LL SIGN                         | DSE               | CALL SIGN                                                                                                    | DSE CALL                              | SIGN DSE               |  |  |  |
|                                                                                                    | CALL SIGN                                                                                                    |                                                   | LL SIGN                         | DSE               | CALL SIGN                                                                                                    | DBE CALL                              | JIGN DOE               |  |  |  |
|                                                                                                    |                                                                                                    |                                                   |                                 |                   |                                                                                                    | ·                                     |                        |  |  |  |
|                                                                                                    |                                                                                                    |                                                   |                                 |                   |                                                                                                    |                                       |                        |  |  |  |
|                                                                                                    |                                                                                                    |                                                   |                                 |                   |                                                                                                    | ······                                |                        |  |  |  |
|                                                                                                    |                                                                                                    |                                                   |                                 |                   |                                                                                                    | ·                                     |                        |  |  |  |
|                                                                                                    |                                                                                                    |                                                   | •••••                           |                   |                                                                                                    | <b> </b>                              |                        |  |  |  |
|                                                                                                    |                                                                                                    |                                                   |                                 |                   |                                                                                                    | <b>  </b>                             |                        |  |  |  |
|                                                                                                    |                                                                                                    |                                                   |                                 |                   |                                                                                                    | <b> </b>                              |                        |  |  |  |
|                                                                                                    |                                                                                                    | · · · · · ·                                       |                                 | 0.00              |                                                                                                    | · · · · · · · · · · · · · · · · · · · |                        |  |  |  |
|                                                                                                    |                                                                                                    | TO                                                | TAL DSEs                        | 0.00              |                                                                                                    | IOTAI                                 | _DSEs 0.00             |  |  |  |

| LEGAL NA      | ME OF OWNER OF CABLE SYSTEM:<br>CEQUEL COMMUNICATIONS LLC                                                                                                    | SYSTEM ID#<br>003889 | Name                                |
|---------------|----------------------------------------------------------------------------------------------------|----------------------|-------------------------------------|
|               | BLOCK D: COMPUTATION OF THE SYNDICATED EXCLUSIVITY SURCHARGE                                                                                                    |                      |                                     |
| Section<br>1  | Enter the amount of gross receipts from space K (page 7)                                                                                                    | 8,609,992.30         | 7                                   |
| Section<br>2  | A. Enter the total DSEs from block B of part 7                                                                                                    | 0.00                 | Computation                         |
|               | B. Enter the total number of exempt DSEs from block C of part 7                                                                                                    | 0.00                 | of the<br>Syndicated<br>Exclusivity |
|               | C. Subtract line B from line A and enter here. This is the total number of DSEs subject to the surcharge computation. If zero, proceed to part 8.                                                                                                    | 0.00                 | Surcharge                           |
| • Is an       | y portion of the cable system within a top 50 television market as defined by the FCC? Yes—Complete section 3 below. X No—Complete section 4 below.                                                                                                    |                      |                                     |
|               | SECTION 3: TOP 50 TELEVISION MARKET                                                                                                    |                      |                                     |
| Section<br>3a | Did your cable system retransmit the signals of any partially distant television stations during the accounting period?     Yes—Complete part 9 of this schedule.     X No—Complete the applicable section below.                                                                              |                      |                                     |
|               | If the figure in section 2, line C is 4.000 or less, compute your surcharge here and leave section 3b blank. NOTE: If the D is 1.0 or less, multiply the gross receipts by .00599 by the DSE. Enter the result on line A below.                                                                | SE                   |                                     |
|               | A. Enter 0.00599 of gross receipts (the amount in section1)                                                                                                    |                      |                                     |
|               | B. Enter 0.00377 of gross receipts (the amount in section.1)                                                                                                    |                      |                                     |
|               | C. Subtract 1.000 from total permitted DSEs (the figure on line C in section 2) and enter here                                                                                                    |                      |                                     |
|               | D. Multiply line B by line C and enter here                                                                                                    |                      |                                     |
|               | E. Add lines A and D. This is your surcharge.<br>Enter here and on line 2 of block 4 in space L (page 7)<br>Syndicated Exclusivity Surcharge                                                                                                    |                      |                                     |
| Section<br>3b | If the figure in section 2, line C is more than 4.000, compute your surcharge here and leave section 3a blank.                                                                                                    |                      |                                     |
|               | A. Enter 0.00599 of gross receipts (the amount in section 1)                                                                                                    |                      |                                     |
|               | B. Enter 0.00377 of gross receipts (the amount in section 1)                                                                                                    |                      |                                     |
|               | C. Multiply line B by 3.000 and enter here                                                                                                    |                      |                                     |
|               | D. Enter 0.00178 of gross receipts (the amount in section 1)                                                                                                    |                      |                                     |
|               | E. Subtract 4.000 from total DSEs (the fgure on line C in section 2) and enter here                                                                                                    |                      |                                     |
|               | F. Multiply line D by line E and enter here                                                                                                    |                      |                                     |
|               | G. Add lines A, C, and F. This is your surcharge.<br>Enter here and on line 2 of block 4 in space L (page 7)<br>Syndicated Exclusivity Surcharge                                                                                                    |                      |                                     |
|               | SECTION 4: SECOND 50 TELEVISION MARKET                                                                                                    |                      |                                     |
|               | Did your cable system retransmit the signals of any partially distant television stations during the accounting period?                                                                                                    |                      |                                     |
| Section<br>4a | Yes—Complete part 9 of this schedule.                                                                                                    |                      |                                     |
|               | If the figure in section 2, line C is 4.000 or less, compute your surcharge here and leave section 4b blank. NOTE: If the D is 1.0 or less, multiply the gross receipts by 0.003 by the DSE. Enter the result on line A below.<br>A. Enter 0.00300 of gross receipts (the amount in section 1) | SE                   |                                     |
|               | B. Enter 0.00189 of gross receipts (the amount in section 1)                                                                                                    |                      |                                     |
|               | C.Subtract 1.000 from total permitted DSEs (the fgure on line C in section 2) and enter here                                                                                                    |                      |                                     |
|               | D. Multiply line B by line C and enter here                                                                                                    |                      |                                     |
|               | E. Add lines A and D. This is your surcharge.<br>Enter here and on line 2 of block 4 in space L (page 7)<br>Syndicated Exclusivity Surcharge                                                                                                    |                      |                                     |
|               |                                                                                                    |                      |                                     |

## ACCOUNTING PERIOD: 2019/1

| DSE | SCHED | ULE. | PAGE | 16 |
|-----|-------|------|------|----|

|                                                                                                    | LEGAL NAM     | DSE SCHEDU                                                                                                    | ILE. PAGE 16. |  |  |  |  |  |
|----------------------------------------------------------------------------------------------------|---------------|----------------------------------------------------------------------------------------------------|---------------|--|--|--|--|--|
| Name                                                                                                    |               | CEQUEL COMMUNICATIONS LLC                                                                                                    | 003889        |  |  |  |  |  |
| 7<br>Computation<br>of the<br>Syndicated<br>Exclusivity                                                                                                    | Section<br>4b | If the figure in section 2, line C is more than 4.000, compute your surcharge here and leave section 4a blank.<br>A. Enter 0.00300 of gross receipts (the amount in section 1)                                                                                                    |               |  |  |  |  |  |
| Surcharge                                                                                                    |               | C. Multiply line B by 3.000 and enter here                                                                                                    |               |  |  |  |  |  |
|                                                                                                    |               | F. Multiply line D by line E and enter here       ▶ \$         G. Add lines A, C, and F. This is your surcharge.       ►         Enter here and on line 2, block 4, space L (page 7)       ►         Syndicated Exclusivity Surcharge.       ►                                                      |               |  |  |  |  |  |
| <ul> <li><b>B</b></li> <li><b>Instructions:</b><br/>You must complete this part of the DSE schedule for the SUM OF PERMITTED DSEs in part 6, block B; however, if block 6 was checked "Yes," use the total number of DSEs from part 5.</li> <li>In block A, indicate, by checking "Yes" or "No," whether your system carried any partially distant stations.</li> <li>If your answer is "No," compute your system's base rate fee in block B. Leave part 9 blank.</li> <li>If your answer is "Yes" (that is, if you carried one or more partially distant stations), you must complete part 9. Leave blo blank.</li> <li>What is a partially distant station? A station is "partially distant" if, at the time your system carried it, some of your subs were located within that station's local service area and others were located outside that area. For the definition of a statio service area," see page (v) of the general instructions.</li> </ul> |               |                                                                                                    |               |  |  |  |  |  |
|                                                                                                    | • Did y       | BLOCK A: CARRIAGE OF PARTIALLY DISTANT STATIONS         our cable system retransmit the signals of any partially distant television stations during the accounting period?         Yes—Complete part 9 of this schedule.         X       No—Complete the following sections.                        |               |  |  |  |  |  |
|                                                                                                    | Section<br>1  | BLOCK B: NO PARTIALLY DISTANT STATIONS—COMPUTATION OF BASE RATE FEE Enter the amount of gross receipts from space K (page 7) \$ \$ 8,609,992.30                                                                                                    | )             |  |  |  |  |  |
|                                                                                                    | Section<br>2  | Enter the total number of permitted DSEs from block B, part 6 of this schedule.<br>(If block A of part 6 was checked "Yes,"<br>use the total number of DSEs from part 5.)                                                                                                    | 0             |  |  |  |  |  |
|                                                                                                    | Section 3     | If the figure in section 2 is 4.000 or less, compute your base rate fee here and leave section 4 blank.<br>NOTE: If the DSE is 1.0 or less, multiply the gross receipts by 0.01064 by the DSE. Enter the result on line A below.<br>A. Enter 0.01064 of gross receipts<br>(the amount in section 1) |               |  |  |  |  |  |

| LEGAL N                                                                                                    | AME OF OWNER OF CABLE SYSTEM: SYSTEM I                                                                                                    |                          |  |  |  |  |  |
|----------------------------------------------------------------------------------------------------|----------------------------------------------------------------------------------------------------|--------------------------|--|--|--|--|--|
| CEQL                                                                                                    | IEL COMMUNICATIONS LLC 00388                                                                                                    | 9 <sup>Name</sup>        |  |  |  |  |  |
| 0                                                                                                    |                                                                                                    |                          |  |  |  |  |  |
| Section 4                                                                                                    | If the figure in section 2 is <b>more than 4.000</b> , compute your base rate fee here and leave section 3 blank.                                                                                                    |                          |  |  |  |  |  |
| -                                                                                                    | A. Enter 0.01064 of gross receipts                                                                                                    | 8                        |  |  |  |  |  |
|                                                                                                    | (the amount in section 1)                                                                                                    |                          |  |  |  |  |  |
|                                                                                                    | B. Enter 0.00701 of gross receipts                                                                                                    | Commutation              |  |  |  |  |  |
|                                                                                                    | (the amount in section 1)► \$                                                                                                    | Computation<br>of        |  |  |  |  |  |
|                                                                                                    |                                                                                                    | Base Rate Fee            |  |  |  |  |  |
|                                                                                                    | C. Multiply line B by 3.000 and enter here                                                                                                    |                          |  |  |  |  |  |
|                                                                                                    | D. Enter 0.00330 of gross receipts                                                                                                    |                          |  |  |  |  |  |
|                                                                                                    | (the amount in section 1)                                                                                                    |                          |  |  |  |  |  |
|                                                                                                    | E. Subtract 4.000 from total DSEs                                                                                                    |                          |  |  |  |  |  |
|                                                                                                    | (the figure in section 2) and enter here                                                                                                    |                          |  |  |  |  |  |
|                                                                                                    |                                                                                                    |                          |  |  |  |  |  |
|                                                                                                    | F. Multiply line D by line E and enter here ▶ \$                                                                                                    | -                        |  |  |  |  |  |
|                                                                                                    | G. Add lines A, C, and F. This is your base rate fee.                                                                                                    | 1                        |  |  |  |  |  |
|                                                                                                    | Enter here and in block 3, line 1, space L (page 7)                                                                                                    |                          |  |  |  |  |  |
|                                                                                                    | Base Rate Fee 5 0.00                                                                                                    |                          |  |  |  |  |  |
| IMPOR                                                                                                    | TANT: It is no longer necessary to report television signals on a system-wide basis. Carriage of television broadcast signals shal                                                                                                    |                          |  |  |  |  |  |
|                                                                                                    | be reported on a community-by-community basis (subscriber groups) if the cable system reported multiple channel line-ups in                                                                                                    | 9                        |  |  |  |  |  |
| Space                                                                                                    |                                                                                                    | 9                        |  |  |  |  |  |
|                                                                                                    | eral: If any of the stations you carried were partially distant, the statute allows you, in computing your base rate fee, to exclude<br>s from subscribers located within the station's local service area, from your system's total gross receipts. To take advantage of thi | Computation              |  |  |  |  |  |
|                                                                                                    | on, you must:                                                                                                    | of<br>Base Rate Fee      |  |  |  |  |  |
| Eiret: [                                                                                                    | livide all of your subscribers into subscriber groups, each group consisting entirely of subscribers that are distant to the same                                                                                                    | and                      |  |  |  |  |  |
|                                                                                                    | or the same group of stations. Next: Treat each subscriber group as if it were a separate cable system. Determine the number of                                                                                                    | Syndicated               |  |  |  |  |  |
|                                                                                                    | Ind the portion of your system's gross receipts attributable to that group, and calculate a separate base rate fee for each group.                                                                                                    | Exclusivity<br>Surcharge |  |  |  |  |  |
| -                                                                                                    | Add up the separate base rate fees for each subscriber group. That total is the base rate fee for your system.                                                                                                    | for                      |  |  |  |  |  |
| NOTE: If any portion of your cable system is located within the top 100 television market and the station is not exempt in part 7, you must also compute a Syndicated Exclusivity Surcharge for each subscriber group. In this case, complete both block A and B below. However,  |                                                                                                    |                          |  |  |  |  |  |
|                                                                                                    | cable system is wholly located outside all major television markets, complete block A only.                                                                                                    | Distant<br>Stations, and |  |  |  |  |  |
| How to                                                                                                    | Identify a Subscriber Group for Partially Distant Stations                                                                                                    | for Partially            |  |  |  |  |  |
|                                                                                                    | For each community served, determine the local service area of each wholly distant and each partially distant station you                                                                                                    | Permitted<br>Stations    |  |  |  |  |  |
|                                                                                                    | to that community.                                                                                                    |                          |  |  |  |  |  |
| -                                                                                                    | For each wholly distant and each partially distant station you carried, determine which of your subscribers were located<br>the station's local service area. A subscriber located outside the local service area of a station is distant to that station (and, by            |                          |  |  |  |  |  |
| outside the station's local service area. A subscriber located outside the local service area of a station is distant to that station (and, by the same token, the station is distant to the subscriber.)                                                                         |                                                                                                    |                          |  |  |  |  |  |
| Step 3: Divide your subscribers into subscriber groups according to the complement of stations to which they are distant. Each                                                                                                    |                                                                                                    |                          |  |  |  |  |  |
| subscriber group must consist entirely of subscribers who are distant to exactly the same complement of stations. Note that a cable system will have only one subscriber group when the distant stations it carried have local service areas that coincide.                       |                                                                                                    |                          |  |  |  |  |  |
|                                                                                                    |                                                                                                    | ar                       |  |  |  |  |  |
| groups.                                                                                                    | tting the base rate fee for each subscriber group: Block A contains separate sections, one for each of your system's subscribe                                                                                                    | 51                       |  |  |  |  |  |
|                                                                                                    | section:                                                                                                    |                          |  |  |  |  |  |
| Identify the communities/areas represented by each subscriber group.                                                                                                    |                                                                                                    |                          |  |  |  |  |  |
| • Give the call sign for each of the stations in the subscriber group's complement—that is, each station that is distant to all of the subscribers in the group.                                                                                                    |                                                                                                    |                          |  |  |  |  |  |
| • lf:                                                                                                    |                                                                                                    |                          |  |  |  |  |  |
|                                                                                                    | system is located wholly outside all major and smaller television markets, give each station's DSE as you gave it in parts 2, 3,                                                                                                    |                          |  |  |  |  |  |
| and 4 of this schedule; or,                                                                                                    |                                                                                                    |                          |  |  |  |  |  |
|                                                                                                    | portion of your system is located in a major or smaller televison market, give each station's DSE as you gave it in block B, 6 of this schedule                                                                                                    |                          |  |  |  |  |  |
| part 6 of this schedule.                                                                                                    |                                                                                                    |                          |  |  |  |  |  |
|                                                                                                    | The DSEs for each station. This gives you the total DSEs for the particular subscriber group.                                                                                                    |                          |  |  |  |  |  |
| <ul> <li>Calculate gross receipts for the subscriber group. For further explanation of gross receipts see page (vii) of the general instructions<br/>in the paper SA3 form.</li> </ul>                                                                                            |                                                                                                    |                          |  |  |  |  |  |
| • Compute a base rate fee for each subscriber group using the formula outline in block B of part 8 of this schedule on the preceding                                                                                                    |                                                                                                    |                          |  |  |  |  |  |
| page. In making this computation, use the DSE and gross receipts figure applicable to the particular subscriber group (that is, the total DSEs for that group's complement of stations and total gross receipts from the subscribers in that group). You do not need to show your |                                                                                                    |                          |  |  |  |  |  |
| DSEs for that group's complement of stations and total gross receipts from the subscribers in that group). You do not need to show your actual calculations on the form.                                                                                                    |                                                                                                    |                          |  |  |  |  |  |

| Name  | LEGAL NAME OF OWNER OF CABLE SYSTEM: SY                                                                                                    | STEM II |
|-------|----------------------------------------------------------------------------------------------------|---------|
| Tunio | CEQUEL COMMUNICATIONS LLC                                                                                                    | 00388   |
|       | Guidance for Computing the Royalty Fee for Partially Permitted/Partially NonPermitted Signals                                                                                                    |         |
|       | Step 1: Use part 9, block A, of the DSE Schedule to establish subscriber groups to compute the base rate fee for wholly and                                                                                                    |         |
|       | partially permitted distant signals. Write "Permitted Signals" at the top of the page. Note: One or more permitted signals in these subscriber groups may be partially distant.                                                            |         |
|       | Step 2: Use a separate part 9, block A, to compute the 3.75 percent fee for wholly nonpermitted and partially nonpermitted distant                                                                                                    |         |
|       | signals. Write "Nonpermitted 3.75 stations" at the top of this page. Multiply the subscriber group gross receipts by total DSEs by                                                                                                    |         |
|       | .0375 and enter the grand total 3.75 percent fees on line 2, block 3, of space L. Important: The sum of the gross receipts reported                                                                                                    |         |
|       | for each part 9 used in steps 1 and 2 must equal the amount reported in space K.                                                                                                    |         |
|       | Step 3: Use part 9, block B, to compute a syndicated exclusivity surcharge for any wholly or partially permitted distant                                                                                                    |         |
|       | signals from step 1 that is subject to this surcharge.                                                                                                    |         |
|       | Guidance for Computing the Royalty Fee for Carriage of Distant and Partially Distant Multicast Streams<br>Step 1: Use part 9, Block A, of the DSE Schedule to report each distant multicast stream of programming that is transmitted from |         |
|       | a primary television broadcast signal. Only the base rate fee should be computed for each multicast stream. The 3.75 Percent Rate                                                                                                    |         |
|       | and Syndicated Exclusivity Surcharge are not applicable to the secondary transmission of a multicast stream.                                                                                                    | •       |
|       | You must report but not assign a DSE value for the retransmission of a multicast stream that is the subject of a written agreement                                                                                                    |         |
|       | entered into on or before June 30, 2009 between a cable system or an association representing the cable system and a primary                                                                                                    |         |
|       | transmitter or an association representing the primary transmitter.                                                                                                    |         |
|       |                                                                                                    |         |
|       |                                                                                                    |         |
|       |                                                                                                    |         |
|       |                                                                                                    |         |
|       |                                                                                                    |         |
|       |                                                                                                    |         |
|       |                                                                                                    |         |
|       |                                                                                                    |         |
|       |                                                                                                    |         |
|       |                                                                                                    |         |
|       |                                                                                                    |         |
|       |                                                                                                    |         |
|       |                                                                                                    |         |
|       |                                                                                                    |         |
|       |                                                                                                    |         |
|       |                                                                                                    |         |
|       |                                                                                                    |         |
|       |                                                                                                    |         |
|       |                                                                                                    |         |
|       |                                                                                                    |         |
|       |                                                                                                    |         |
|       |                                                                                                    |         |
|       |                                                                                                    |         |
|       |                                                                                                    |         |
|       |                                                                                                    |         |
|       |                                                                                                    |         |
|       |                                                                                                    |         |
|       |                                                                                                    |         |
|       |                                                                                                    |         |
|       |                                                                                                    |         |
|       |                                                                                                    |         |
|       |                                                                                                    |         |
|       |                                                                                                    |         |
|       |                                                                                                    |         |

| LEGAL NAME OF OWNE                               |          |                 |            |                         |          | SY              | STEM ID#<br>003889 | Name                    |
|--------------------------------------------------|----------|-----------------|------------|-------------------------|----------|-----------------|--------------------|-------------------------|
| BL                                               | OCK A: ( | COMPUTATION OF  | BASE RA    | TE FEES FOR EACH        | SUBSCR   | BER GROUP       |                    |                         |
|                                                  |          | SUBSCRIBER GROU |            |                         |          | SUBSCRIBER GROU | P                  | 0                       |
| COMMUNITY/ AREA 0                                |          |                 | 0          | COMMUNITY/ AREA         |          |                 | 0                  | <b>9</b><br>Computation |
| CALL SIGN                                        | DSE      | CALL SIGN       | DSE        | CALL SIGN               | DSE      | CALL SIGN       | DSE                | of                      |
|                                                  |          |                 |            |                         |          |                 |                    | Base Rate Fee           |
|                                                  |          |                 |            |                         |          |                 |                    | and                     |
|                                                  |          |                 |            |                         |          | -               |                    | Syndicated              |
|                                                  |          |                 |            |                         |          |                 |                    | Exclusivity             |
|                                                  |          |                 |            |                         |          |                 |                    | Surcharge<br>for        |
|                                                  |          | -               |            |                         | •        |                 |                    | Partially               |
|                                                  |          |                 |            |                         | •        |                 |                    | Distant                 |
|                                                  |          | -               |            |                         |          |                 |                    | Stations                |
|                                                  |          |                 |            |                         |          |                 |                    |                         |
|                                                  |          |                 |            |                         |          |                 |                    |                         |
|                                                  |          |                 |            |                         |          |                 |                    |                         |
|                                                  |          |                 |            |                         | ··•      |                 |                    |                         |
|                                                  |          |                 |            |                         | ··•      |                 |                    |                         |
| Total DSEs                                       | ļļ       |                 | 0.00       | Total DSEs              |          |                 | 0.00               |                         |
| Gross Receipts First Gr                          | oup      | \$              | 0.00       | Gross Receipts Seco     | nd Group | \$              | 0.00               |                         |
|                                                  |          |                 |            |                         |          |                 |                    |                         |
| Base Rate Fee First Gr                           | oup      | \$              | 0.00       | Base Rate Fee Secor     |          | \$              | 0.00               |                         |
|                                                  | THIRD    | SUBSCRIBER GROU | Р          |                         | FOURTH   | SUBSCRIBER GROU | P                  |                         |
| COMMUNITY/ AREA 0                                |          |                 | 0          | COMMUNITY/ AREA 0       |          |                 |                    |                         |
| CALL SIGN                                        | DSE      | CALL SIGN       | DSE        | CALL SIGN               | DSE      | CALL SIGN       | DSE                |                         |
|                                                  |          |                 |            |                         |          |                 |                    |                         |
|                                                  |          |                 |            |                         |          |                 |                    |                         |
|                                                  |          |                 |            |                         |          |                 |                    |                         |
|                                                  |          |                 |            |                         |          |                 |                    |                         |
|                                                  |          |                 |            | -                       | •••      |                 |                    |                         |
|                                                  |          |                 |            | -                       |          |                 |                    |                         |
|                                                  |          |                 |            |                         |          |                 |                    |                         |
|                                                  |          |                 |            |                         |          |                 |                    |                         |
|                                                  |          |                 |            |                         |          |                 |                    |                         |
|                                                  |          |                 |            |                         |          |                 |                    |                         |
|                                                  |          | -               |            |                         |          |                 |                    |                         |
|                                                  |          |                 |            |                         |          |                 |                    |                         |
|                                                  |          |                 |            |                         |          |                 |                    |                         |
| Total DSEs                                       |          |                 | 0.00       | Total DSEs              |          |                 | 0.00               |                         |
| Gross Receipts Third G                           | roup     | \$              | 0.00       | Gross Receipts Fourt    | h Group  | \$              | 0.00               |                         |
|                                                  | ·        |                 |            |                         | ·        |                 |                    |                         |
| Base Rate Fee Third G                            | roup     | \$              | 0.00       | Base Rate Fee Fourt     | h Group  | \$              | 0.00               |                         |
| Base Rate Fee: Add th<br>Enter here and in block |          |                 | iber group | as shown in the boxes a | above.   | \$              | 0.00               |                         |
|                                                  |          |                 |            |                         |          |                 |                    |                         |

| FORM SA3E. P. | AGE 19. |
|---------------|---------|
|---------------|---------|

## Nonpermitted 3.75 Stations

| LEGAL NAME OF OWN                  |                |                  |                    |                                    |            | S                | O03889 | Name                    |
|------------------------------------|----------------|------------------|--------------------|------------------------------------|------------|------------------|--------|-------------------------|
| B                                  | LOCK A: 0      | COMPUTATION OF   | BASE RA            | ATE FEES FOR EAG                   | CH SUBSCF  | RIBER GROUP      |        |                         |
|                                    | FIRST          | SUBSCRIBER GROU  | JP                 |                                    | SECONE     | SUBSCRIBER GRO   | UP     | 0                       |
| COMMUNITY/ AREA 0                  |                |                  | 0                  | COMMUNITY/ AREA 0                  |            |                  |        | <b>9</b><br>Computation |
| CALL SIGN                          | DSE            | CALL SIGN        | DSE                | CALL SIGN                          | DSE        | CALL SIGN        | DSE    | of                      |
|                                    |                |                  |                    |                                    |            |                  |        | Base Rate Fee           |
|                                    |                |                  |                    |                                    |            |                  |        | and                     |
|                                    |                |                  |                    |                                    |            |                  |        | Syndicated              |
|                                    |                |                  |                    |                                    |            |                  |        | Exclusivity             |
|                                    |                |                  |                    |                                    |            |                  |        | Surcharge               |
|                                    |                |                  |                    |                                    |            |                  |        | for                     |
|                                    | <mark>.</mark> |                  |                    |                                    |            |                  | ·····  | Partially               |
|                                    | ···            |                  |                    |                                    |            |                  | ·····  | Distant                 |
|                                    | ···            |                  |                    |                                    |            | •                | ·····  | Stations                |
|                                    | ···            |                  |                    |                                    |            |                  | ·····  |                         |
|                                    | ···            |                  |                    |                                    |            | ++               |        |                         |
|                                    | ···            |                  |                    |                                    |            | •                |        |                         |
|                                    |                |                  |                    |                                    |            |                  |        |                         |
|                                    |                |                  |                    |                                    |            |                  |        |                         |
| Total DSEs                         | -              | <u>.</u>         | 0.00               | Total DSEs                         | ł          |                  | 0.00   |                         |
|                                    |                |                  |                    |                                    |            |                  |        |                         |
| Gross Receipts First C             | Broup          | \$               | 0.00               | Gross Receipts Sec                 | cond Group | \$               | 0.00   |                         |
| Base Rate Fee First C              | Group          | \$               | 0.00               | Base Rate Fee Sec                  | cond Group | \$               | 0.00   |                         |
|                                    | THIRD          | SUBSCRIBER GROU  | JP                 |                                    | FOURTH     | I SUBSCRIBER GRO | UP     |                         |
| COMMUNITY/ AREA                    |                |                  | 0                  | COMMUNITY/ ARE                     | Α          |                  | 0      |                         |
| CALL SIGN                          | DSE            | CALL SIGN        | DSE                | CALL SIGN                          | DSE        | CALL SIGN        | DSE    |                         |
|                                    |                |                  |                    |                                    |            |                  |        |                         |
|                                    |                |                  |                    |                                    |            |                  | ·····  |                         |
|                                    | ···            |                  |                    |                                    |            |                  |        |                         |
|                                    | ···            |                  |                    | •                                  |            | •                | ·····  |                         |
|                                    | •••            |                  |                    | -                                  |            |                  |        |                         |
|                                    |                |                  |                    |                                    |            | •                |        |                         |
|                                    |                |                  |                    |                                    |            |                  |        |                         |
|                                    |                |                  |                    |                                    |            |                  |        |                         |
|                                    |                |                  |                    |                                    |            |                  |        |                         |
|                                    |                |                  |                    |                                    |            |                  |        |                         |
|                                    |                |                  |                    |                                    |            |                  |        |                         |
|                                    |                |                  |                    |                                    |            |                  |        |                         |
|                                    |                |                  |                    |                                    |            |                  |        |                         |
|                                    |                |                  |                    |                                    |            |                  |        |                         |
| Total DSEs 0.00                    |                | 0.00             | Total DSEs         |                                    |            | 0.00             |        |                         |
| Gross Receipts Third Group \$ 0.00 |                | 0.00             | Gross Receipts Fou | urth Group                         | \$         | 0.00             |        |                         |
|                                    |                |                  |                    |                                    |            |                  |        |                         |
| Base Rate Fee Third                | Group          | \$               | 0.00               | Base Rate Fee Fourth Group \$ 0.00 |            |                  | 0.00   |                         |
|                                    |                |                  |                    | 11                                 |            |                  |        |                         |
| Base Rate Fee: Add t               |                |                  | riber group        | as shown in the boxe               | es above.  | •                |        |                         |
| Enter here and in bloc             | к 3, line 1, s | space L (page 7) |                    |                                    |            | \$               | 0.00   |                         |

| Name                                                                                     | LEGAL NAME OF OWNER OF CABLE SYSTEM:<br>CEQUEL COMMUNICATIONS LLC                                                                                                    | SYSTEM ID#<br>003889                                                                                                    |  |  |  |  |  |  |
|------------------------------------------------------------------------------------------|----------------------------------------------------------------------------------------------------|----------------------------------------------------------------------------------------------------|--|--|--|--|--|--|
|                                                                                          | BLOCK B: COMPUTATION OF SYNDICATED EXCLUSIVITY SURCHARGE FOR EACH SUBSCRIBER GROUP                                                                                                    |                                                                                                    |  |  |  |  |  |  |
| 9                                                                                        | If your cable system is located within a top 100 television market and the station is not exempt in Part 7, you mustalso compute a Syndicated Exclusivity Surcharge. Indicate which major television market any portion of your cable system is located in as defined by section 76.5 of FCC rules in effect on June 24, 1981:                                                                                                    |                                                                                                    |  |  |  |  |  |  |
| Computation<br>of                                                                        | First 50 major television market                                                                                                    | Second 50 major television market                                                                                                    |  |  |  |  |  |  |
| Base Rate Fee                                                                            | INSTRUCTIONS:<br>Step 1: In line 1, give the total DSEs by subscriber group for commercia                                                                                                    | al VHE Grade B contour stations listed in block A part 9 of                                                                                                    |  |  |  |  |  |  |
| and<br>Syndicated<br>Exclusivity<br>Surcharge<br>for<br>Partially<br>Distant<br>Stations | ty       Step 2: In line 2, give the total number of DSEs by subscriber group for the VHF Grade B contour stations that were classified as Exempt DSEs in block C, part 7 of this schedule. If none enter zero.         ge       Step 3: In line 3, subtract line 2 from line 1. This is the total number of DSEs used to compute the surcharge.         r       Step 4: Compute the surcharge for each subscriber group using the formula outlined in block D, section 3 or 4 of part 7 of this schedule. In making this computation, use gross receipts figures applicable to the particular group. You do not need to show |                                                                                                    |  |  |  |  |  |  |
|                                                                                          | FIRST SUBSCRIBER GROUP                                                                                                    | SECOND SUBSCRIBER GROUP                                                                                                    |  |  |  |  |  |  |
|                                                                                          |                                                                                                    | SECOND SUBSCRIBER GROUP                                                                                                    |  |  |  |  |  |  |
|                                                                                          | Line 1: Enter the VHF DSEs                                                                                                    | Line 1: Enter the VHF DSEs                                                                                                    |  |  |  |  |  |  |
|                                                                                          | Line 2: Enter the Exempt DSEs                                                                                                    | Line 2: Enter the Exempt DSEs                                                                                                    |  |  |  |  |  |  |
|                                                                                          | Line 3: Subtract line 2 from line 1<br>and enter here. This is the<br>total number of DSEs for<br>this subscriber group<br>subject to the surcharge<br>computation                                                                                                    | Line 3: Subtract line 2 from line 1<br>and enter here. This is the<br>total number of DSEs for<br>this subscriber group<br>subject to the surcharge<br>computation                                  |  |  |  |  |  |  |
|                                                                                          | SYNDICATED EXCLUSIVITY SURCHARGE First Group                                                                                                    | SYNDICATED EXCLUSIVITY SURCHARGE Second Group                                                                                                    |  |  |  |  |  |  |
|                                                                                          | THIRD SUBSCRIBER GROUP                                                                                                    | FOURTH SUBSCRIBER GROUP                                                                                                    |  |  |  |  |  |  |
|                                                                                          | Line 1: Enter the VHF DSEs                                                                                                    | Line 1: Enter the VHF DSEs                                                                                                    |  |  |  |  |  |  |
|                                                                                          | Line 2: Enter the Exempt DSEs<br>Line 3: Subtract line 2 from line 1<br>and enter here. This is the<br>total number of DSEs for<br>this subscriber group<br>subject to the surcharge<br>computation                                                                                                    | Line 2: Enter the Exempt DSEs<br>Line 3: Subtract line 2 from line 1<br>and enter here. This is the<br>total number of DSEs for<br>this subscriber group<br>subject to the surcharge<br>computation |  |  |  |  |  |  |
|                                                                                          | SYNDICATED EXCLUSIVITY<br>SURCHARGE<br>Third Group                                                                                                    | SYNDICATED EXCLUSIVITY<br>SURCHARGE<br>Fourth Group                                                                                                    |  |  |  |  |  |  |
|                                                                                          | SYNDICATED EXCLUSIVITY SURCHARGE: Add the surcharge for eac<br>in the boxes above. Enter here and in block 4, line 2 of space L (page 7)                                                                                                    |                                                                                                    |  |  |  |  |  |  |
|                                                                                          |                                                                                                    |                                                                                                    |  |  |  |  |  |  |